الجمهورية الجزائرية الديمقراطية الشعبية République algérienne démocratique et populaire وزارة التعليم العالي والبحث العلمي Ministre de l'enseignement supérieur et de la recherche scientifique

كلية التكنولوجيات الحديثة للمعلومات والاتصال الحديثة للمعلومات والاتصال de l'information et de Communication<br>قسم الاعلام الالي وتكنولوجيات المعلومات المعلومات Dénartement d'informatique et des de l'information et de Communication قسم الاعلام الالي وتكنولوجيات المعلومات المعلومات المعلومات Département d'informatique et des Technologies de l'information

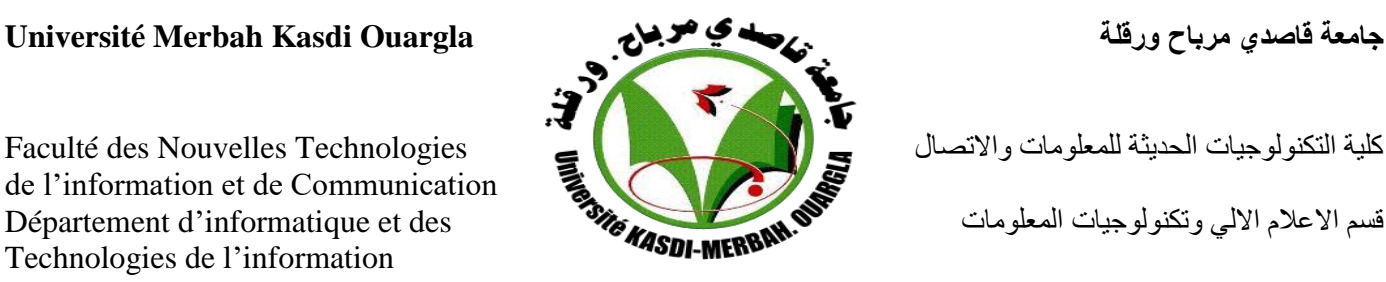

# **Mémoire pour l'Obtention de Diplôme**

# **Master : en Informatique**

**Option** : Administration et Sécurité des Réseaux

# **THEME :**

# **Apprentissage profond pour l'analyse et la**

# **classification d'imageries médicales**

**Présente par** : Chiter Yasmine et Hafiane Aicha

**Devant les membres de jury composé de :**

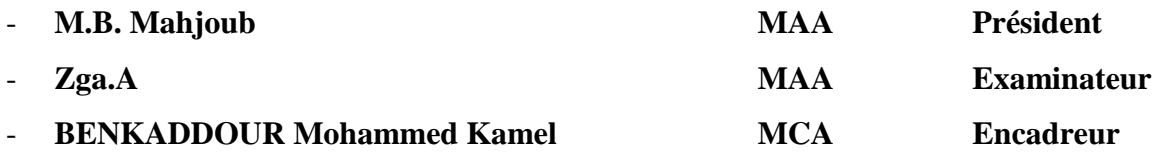

 **Année Universitaire 2021/2022**

# *Remerciement*

*A Dieu, le tout puissant, nous rendons grâce pour nous avoirdonné santé, patience, volonté et surtout raison. Un merci spécial à notre famille qui nous a soutenu dans notre cheminement, à tous nos amis et à tous ceux qui nous ont soutenus, en particulier le professeur K.BenKaddour que nous remercions pour ses conseils et ses orientation.*

 *Nous remercions aussi les membres du jury.*

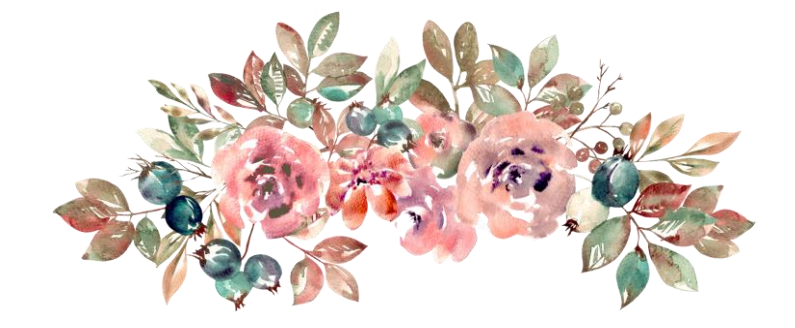

 *Dédicace*

*Je dédie ce travail A mon père et ma mère A ma chère sœur Sabrina et mes frères Fares , Youcef et Mohamed à mes grands-mères, et à tous les membres de ma famille Hafiane et Mezouar , Et plus encore Particulièrement à tous mes amis et collègues À tous mes professeurs et à tous ceux qui m'ont appris Tout au long de ma vie scolaire*

 *Aicha*

 *Dédicace*

*Je dédie ce travail A ma mère et mes frère Youcef et Toufik*

*à tous les membres de ma famille Surtout Oncle Otmane et tante Saliha, Hafhaf ,Bakoki ,Hocine,Djalale.*

*Et plus encore*

*Particulièrement à tous mes amis et collègues À tous mes professeurs et à tous ceux qui m'ont appris Tout au long de ma vie scolaire*

 *Yasmine*

#### **Résumé**

Le diabète est l'une des maladies les plus courantes dans le monde et l'une de ses complications est la rétinopathie diabétique, qui affecte la rétine en endommageant les vaisseaux sanguins de la rétine, entraînant la cécité.

L'apprentissage profond est une partie de l'intelligence artificielle et de l'apprentissage automatique qui repose sur des réseaux de neurones artificiels. Il enseigne les ordinateurs. Il obtient des résultats bons et précis en termes d'images médicales.

Dans ce travail, nous proposons une application qui permet un diagnostic précoce de la rétinopathie diabétique afin d'aider le médecin à établir un diagnostic rapide et bon. On a utilisé des algorithmes d'apprentissage en profondeur spécifiquement dans les réseaux de neurones pour la classification les images de l'œil affecté, sain et le type de blessure.

#### **Mots clés:**

*Rétinopathie diabétique, L'apprentissage profond, l'intelligence artificielle, l'apprentissage automatique, réseaux de neurones artificiels, images médicales, classification d'images.*

#### Abstract

Diabetes is one of the most common diseases in the world and one of its complications is diabetic retinopathy, which affects the retina by damaging the blood vessels of the retina, causing blindness. Deep learning is a part of artificial intelligence and machine learning that relies on artificial neural networks. He teaches computers. He gets good, accurate results in terms of medical images.Therefore, in this study, we propose an application that allows an early diagnosis of diabetic retinopathy in order to help the doctor establish a quick and good diagnosis. Deep learning algorithms were used specifically in neural networks for image classification classify the images of the affected and healthy eye and the type of injury.

#### **Keywords:**

*Diabetic retinopathy, deep learning , intelligence artificial, machine learning , artificial neural networks, image classification.*

ملخص

يعد مر ض السكر ي من أكثر الامر اض إنتشار ا في العالم و من إعتلال الشبكية السكر ي الذي يصيب شبكية العين بإتلاف الأو عية الدموية في الشبكية مما يؤدي إلى العمى .

التعلم العميق هو جزء من الذكاء الإصطناعي و التعلم الآلي حيث يعتمد على الشبكات العصبية الاصطناعية .يقوم بتعليم أجهزة الكمبيوتر حقق نتائج جيدة ودقيقة في ما يخص الصور الطبية .

لذلك نقترح في هذه الدراسة تطبيق يسمح بالتشخيص المبكر إلعتالل شبكية السكري من أجل مساعدة الطبيب على التشخيص السريع و الجيد . قمنا بإستخدام خوارزميات التعلم العميق بالتحديد بالشبكات العصبية لتصنيف الصور يصنف العين المصابة و السليمة و نوع اإلصابة.

ا**لكلمات المفتاحية** اعتلال الشبكية السكري ، التعلم العميق ، الذكاء الاصطناعي ، التعلم الآلي ، الشبكات العصبية الاصطناعية ، تصنيف الصور

# **Sommaire**

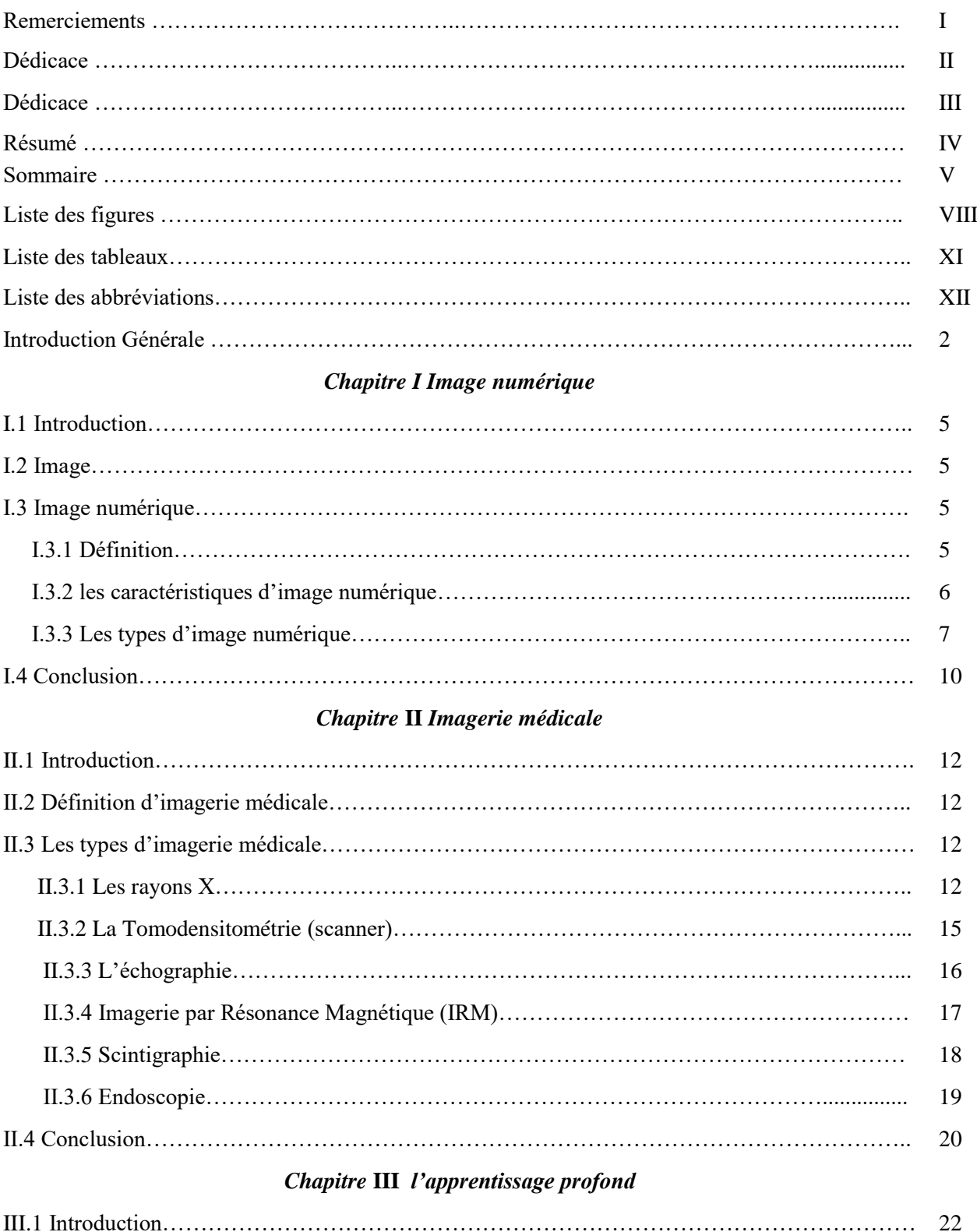

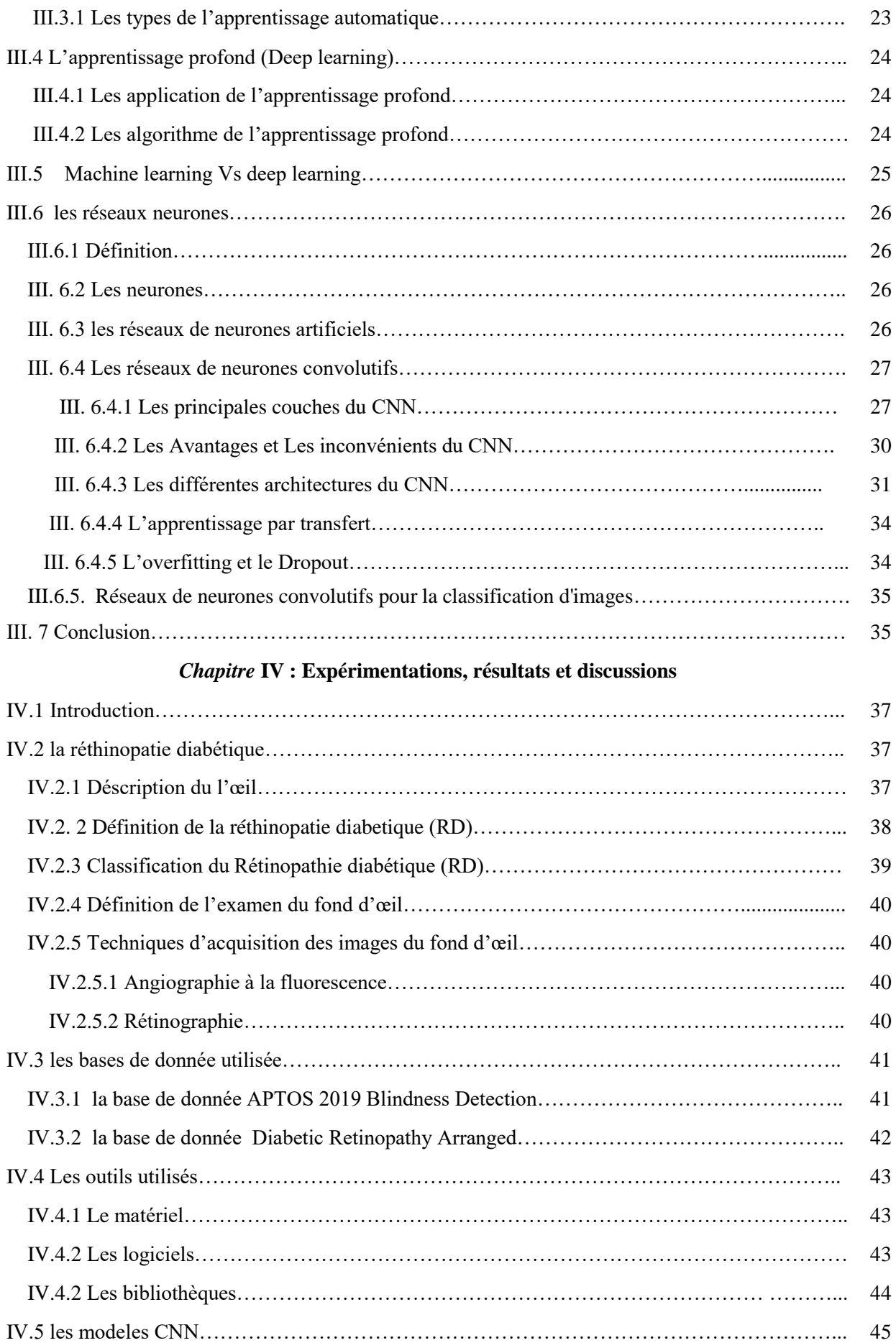

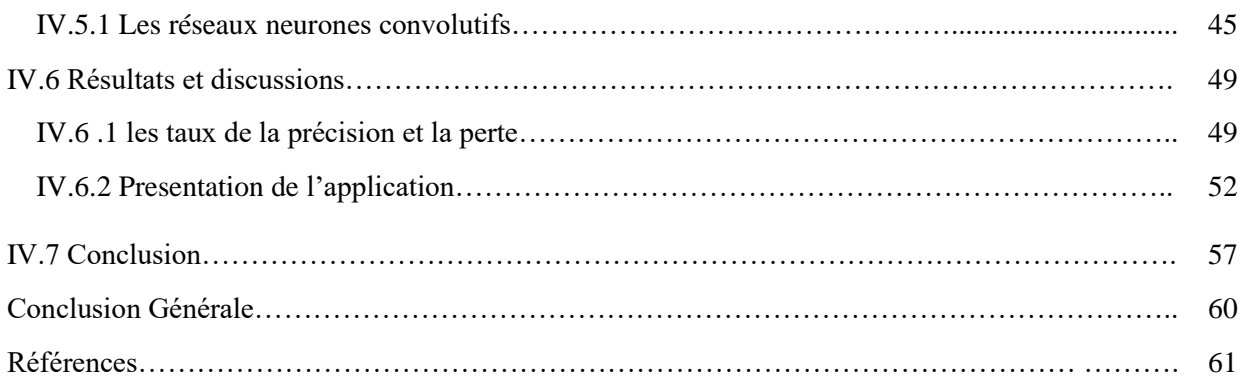

# **Liste des Figures**

# **Chapitre I L'image numérique**

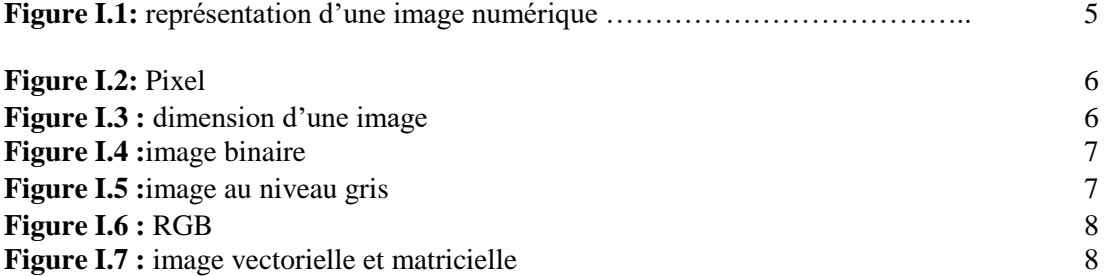

# **Chapitre II Imagerie médicale**

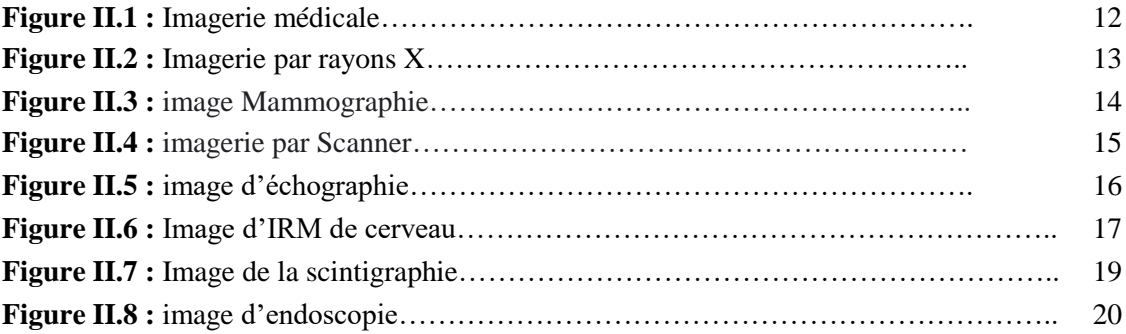

#### **Chapitre III l'apprentissage profond (deep learning)**

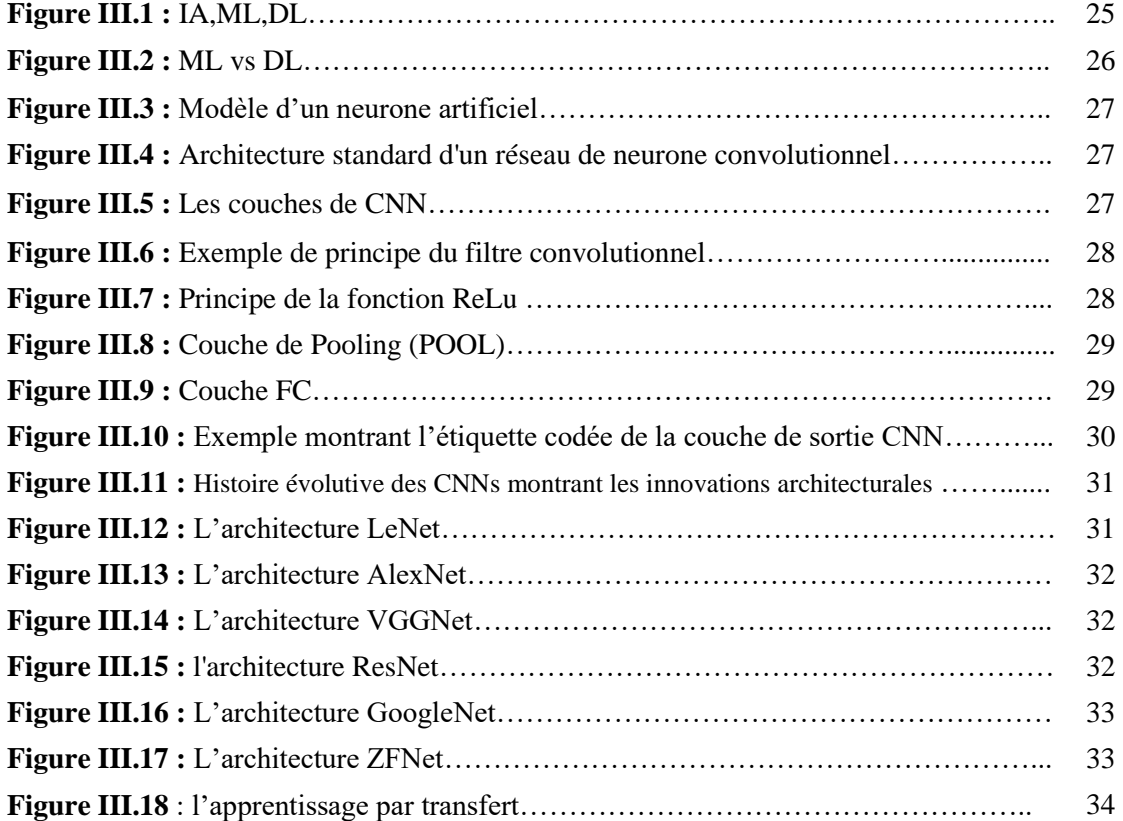

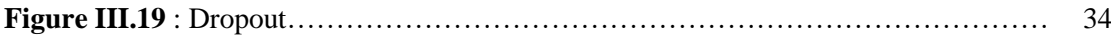

# **Chapitre IX Expérimentations, résultats et discussions**

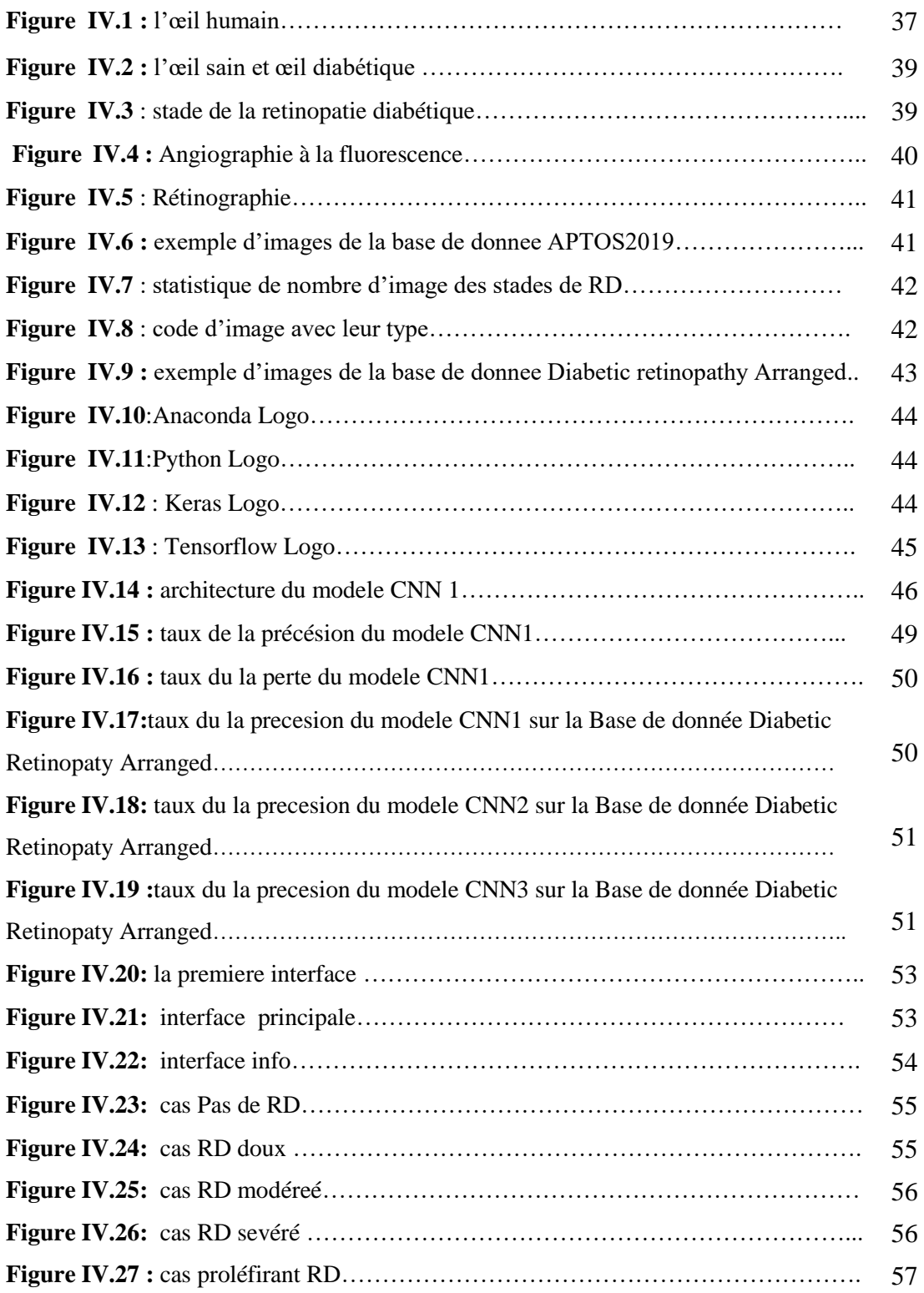

# **Liste des tableaux**

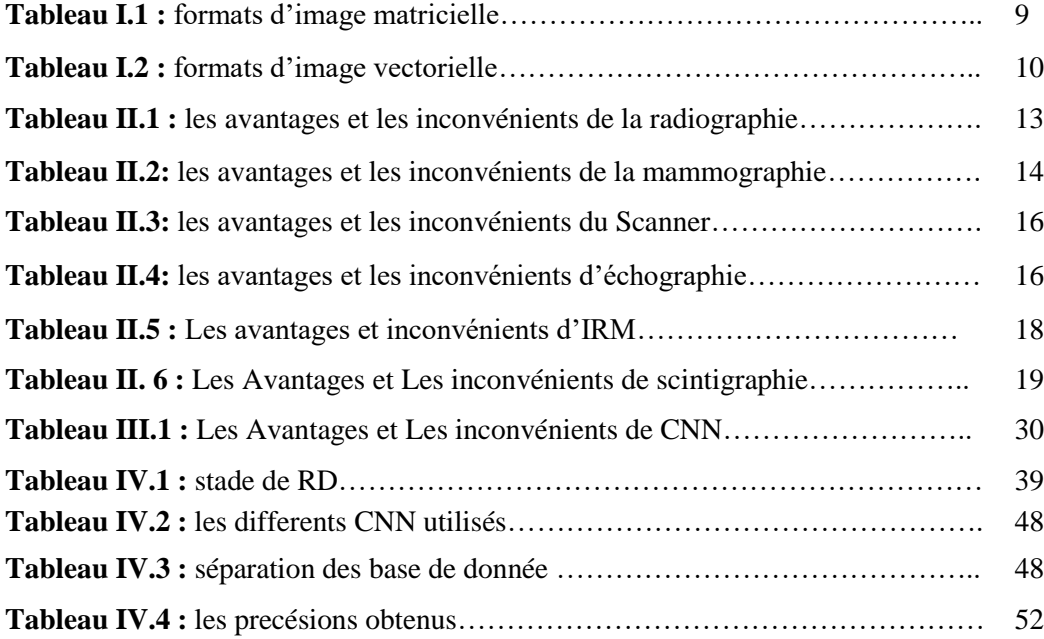

# **Liste des abbreviations**

- **IA** Intelligence artificielle
- **ML** Machine learning
- **DL** Deep learning
- **CNN** Réseau neurone convolutional
- **ARN** Réseau neurone artificiel
- **FC** Fully connected
- **RD** Rétinopathie diabétique

# **Introduction**

# **Générale**

# **Introduction Générale**

*« Le diabète est un compagnon de route. Si vous le respectez, il vous respecte. Et si vous l'ignorez, cela vous détruira »*

 La santé est un domaine privilège des recherches scientifiques dans le monde sur le plan informatique, qui peut concerner l'analyse des image médicales pour l'assistance au diagnostic médicale. L'imagerie médicale est devenue un outil indispensable pour l'aide à la décision. Pour cela l'utilisation de nouvelles méthodes et techniques performantes est importante pour le traitement et l'interprétation des données.

L'image médicale est devenue indispensable dans le diagnostic médical ces derniers années avec l'enrichissement des bases d'images médicales, il est généralement difficile de déduire des solutions ou des méthodes simples pour représenter des objets en raison des grandes variations et de la complexité des données d'imagerie médicale. L'analyse par ordinateur des images médicales peut non seulement aider les médecins dans le diagnostic des maladies, mais représente Un outil puissant pour la thérapeutique et cela constitue un des intérêt clés du domaine de l'apprentissage machine (L'apprentissage automatique). L'apprentissage machine (automatique)est devenue l'un des principaux outils pour l'analyse d'image médicales.

Les techniques d'apprentissage automatique représentent des solutions permettant d'aider médecins à diagnostiquer, à prédire le risque pour sauver des vies humaines. L'apprentissage Profond ou le deep learning en anglais est un nouveau volet du domaine de l'apprentissage automatique.

Dans ce travail nous avons utilisés un réseau de neurones convolutif CNN qui est un type de réseau neurones artificiels profond très performant pour l'extraction des caractéristiques et la classification des images grâce à son architecture profonde et ces résultats très satisfaisante dans le domaine de classification d'images. L'objectif visé dans ce travail concernait la classification des images médicales du fond d'œil avec l'apprentissage profond par les réseaux neurones convolutif, dont le but détecter la rétinopathie diabétique.

Ce mémoire s'articule autour de quatre chapitres :

- Le premier chapitre est consacré aux généralités sur l'image spécialement l'image numérique.
- Le deuxième chapitre est un état de l'art sur imagerie médicale ses différents types.
- Le troisième chapitre parle de tout qui touche à l'apprentissage profond, ainsi une description sur les réseaux de neurones convolutifs et l'utilisation de ce dernier dans la classification des images médical.
- Le quatrième chapitre est la partie expérimentale de ce mémoire suivi par une discussion des résultats et outils que nous avons utilisé dans notre travail. Le mémoire se termine avec une conclusion et quelques perspectives pour des travaux futures.

# **Chapitre I Image numérique**

# **I.1 Introduction**

L'image est un des supports physiques les plus privilégies pour transmettre un message à notre cerveau. Elle peut être naturelle ou artificielle (peinture, photographie), visuelle ou non, conceptuelle, elle peut entretenir un rapport de ressemblance directe avec son modèle ou au contraire y être liée par un rapport plus symbolique.

En raison de l'importance des images numériques et de la valeur d'informations qu'elles contiennent, dans ce chapitre nous allons parler sur l'image en générale, les types et les formats d'image numérique plus importants et leur caractéristique.

# **I.2 Image**

Une image est une représentation planaire d'une scène ou d'un objet. Elle est issue de contact des rayons lumineux provenant des objets formant la scène avec un capteur (caméra ,scanner ,rayon x….). L'image est considéré comme un ensemble de points aux quel sont affectés des grandeurs physique (luminance, couleur) **[1].**

# **I.3 Image numérique**

# **I.3.1 Définition**

- **Numérique :** Se dit des techniques qui permettent de produire, de stocker et de traiter des informations informatiquement, au moyen de chiffres sous forme binaire.
- **L'image numérique :** Est l'image dont la surface est divisée en éléments de taille fixe appelés cellules ou pixels. Elle est représentée par une matrice bidimensionnelle de valeurs numérique f(x, y), où x, y correspondent aux coordonnées cartésiennes d'un pixel d'image et f(x, y) la valeur du pixel .**[1]**

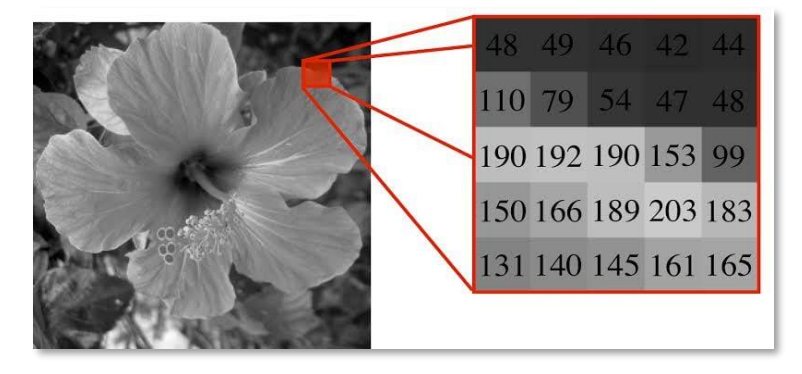

 **Figure I.1:** Représentation d'une image numérique**.[40]**

#### **I.3.2 les caractéristiques d'image numérique**

• **Pixel :** Le mot pixel provient d'une abréviation de l'expression britannique «Picture Elément». Il est le plus petit élément constitutif d'une image numérique .[2]

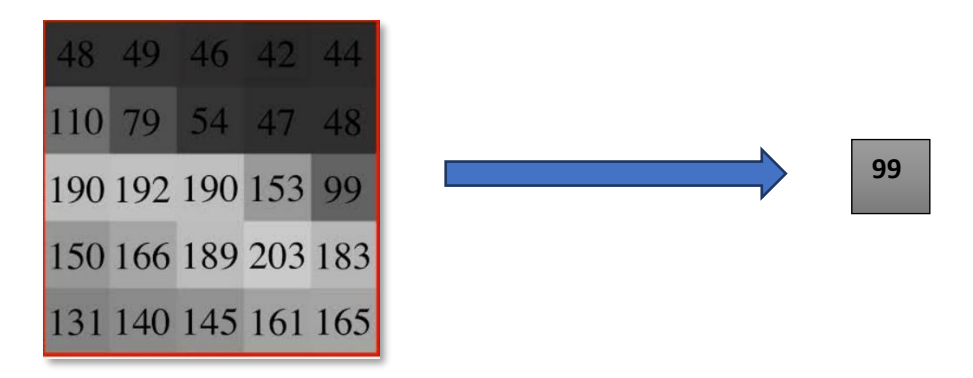

 **Figure I.2:** Représentation d'un Pixel. **[40]**

• **Dimension :** est la taille de l'image. Elle se présente sous forme d'une matrice dont les éléments sont des valeurs numériques représentatives des intensités lumineuses (pixels). Le nombre de lignes de cette matrice multipliée par le nombre de colonnes nous donne le nombre total de pixels dans une image. **[2]**

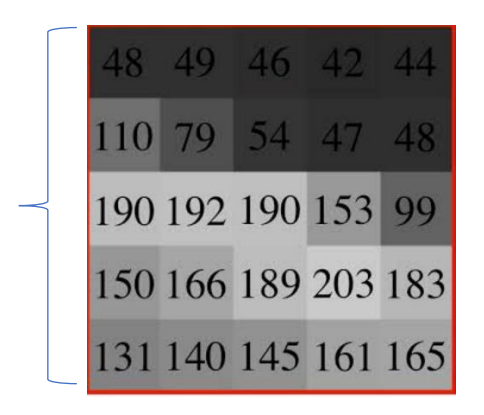

**Figure I.3 :** Dimension d'une image**.[40]**

#### • **Résolution d'une image :**

La résolution est le nombre de pixels par pouce. Elle s'exprime en dpi (dots per inch), en ppp point par pouce), parfois en point par cm. Sachant qu'un pouce équivaut à 2,54 cm.

• **Contraste :** C'est l'opposition marquée entre deux régions d'une image, plus précisément entre les régions sombres et les régions claires de cette image. Le contraste est défini en fonction des

luminances de deux zones d'images. Si L1 et L2 sont les degrés de luminosité respectivement de deux zones voisines A1 et A2 d'une image, le contraste C est défini par le rapport :

$$
C = \frac{L1 + L2}{L1 + L2}
$$

• **Luminance :** C'est le degré de luminosité des points de l'image, pour un observateur lointain, le mot luminance est substitué au mot brillance.

#### **I.3.3 Les types d'image numérique**

**a) Image binaire :** Une image binaire est une matrice dans les éléments valent 0 ou 1. Par convention, les 0 sont affichés noir et les 1 sont affiches l'image. **[4]**

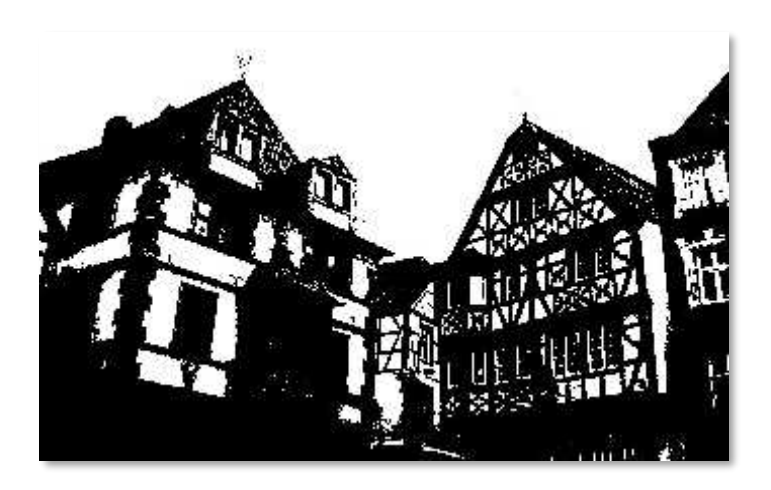

 **Figure I.4 :**image binaire.**[4]**

#### **b) Image au niveau de gris :**

C'est une matrice dans laquelle chaque élément (pixel) est un nombre entier compris entre 0 (noir) et 1 (blanc) qui représentent les différents niveaux de gris. **[4]**

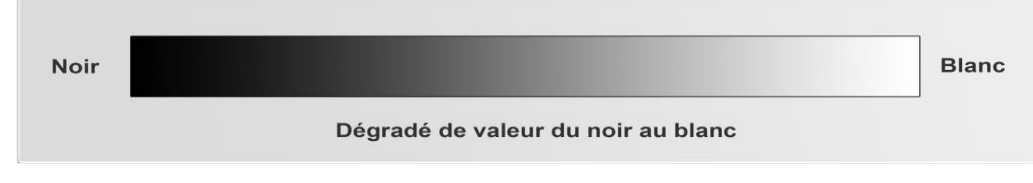

 **Figure I.5 :** Image au niveau de gris**.[40]**

#### **c) Image en couleur :**

Les pixels dans les images en couleur possédé une couleur décrite par la quantité de Les couleurs **Rouge(R), Vert(V) et Bleu (B),**La combinaison de ces trois couleurs donne un point lumineux (un pixel) d'une certaine couleur .**Le Syst***è***me RVG** Utilise les 3 couleur En général chaque pixel dans ce système est codé sur 3 octets (24 bits) donc il y'a 3 couleurs principaux chaque couleur a 8 bits donc256\*256\*256=16777216 possibilités des couleurs.

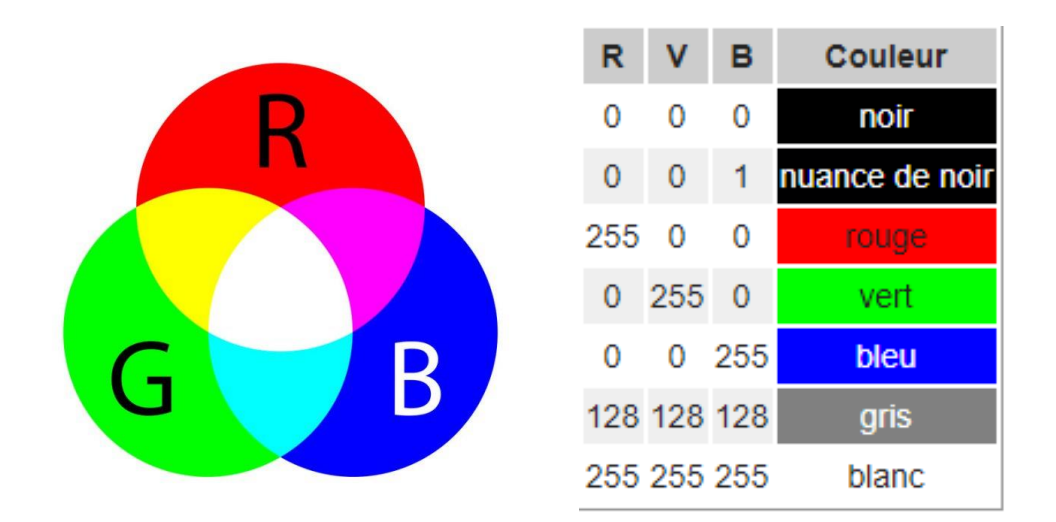

**Figure I.6** : Image RGB.

#### **d) Image matricielle et vectorielle :**

Les formats d'enregistrement d'images numériques sont généralement décomposés en deux catégories : des images matricielles et des images vectorielles.

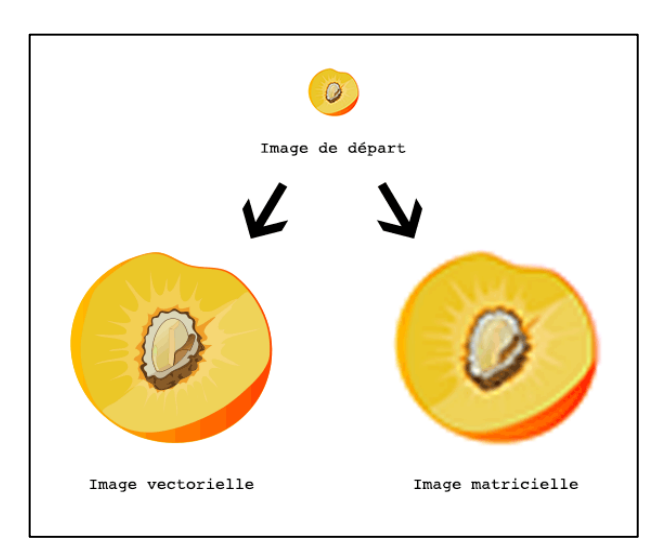

 **Figure I.7** image vectorielle et matricielle**.[41]**

• **Image Matricielle (carte de points) (Bitmap) :** L'image Matricielle est une carte ou une matrice de points (Pixels) indépendants. (BMP,GIF,TIFF,PNG,JPEG) .

Une image matricielle est composé d'une matrice (tableau) de Point a plusieurs dimensions chaque dimension représente une dimension spatiale (hauteur ,largeur, profondeur), temporelle (durée)ou autre(par exemple : un niveau de résolution) **.[5]**

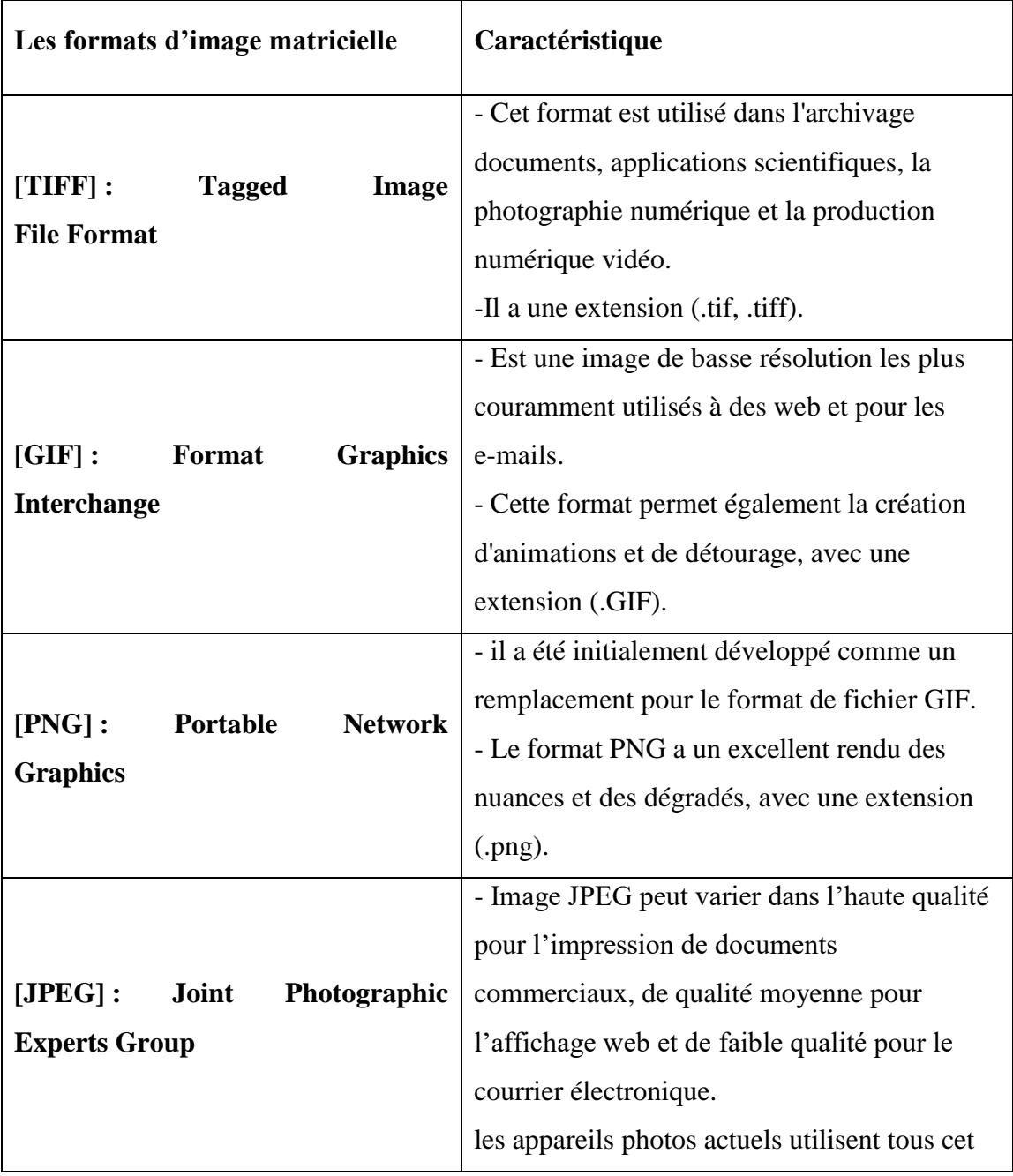

|  | format de fichier.                  |
|--|-------------------------------------|
|  | - Avec une extension (.jpg, .jpeg). |
|  |                                     |
|  |                                     |
|  |                                     |

**Tableau I.1 :** Formats d'image matricielle.

• **Image Vectorielle (image en mode trait) :** Une image vectorielle est une image numérique composé d'objets géométrique individuels définis chacun par divers attributs de forme de position, de couleur etc. par nature, un dessin vectoriel est dessiné à nouveau à chaque visualisation ce qui engendre les calculs sur machine. L'inconvénient est que pour atteindre une qualité photo réaliste, il faut pouvoir disposer d'une puissance de calcul importante et de beaucoup de mémoire. L'avantage de ce type d'image est la possibilité de l'agrandir indéfiniment sans perdre la qualité initiale, ainsi qu'un faible encombrement. **[5]**

| Les formats d'image vectorielle | Caractéristique                               |
|---------------------------------|-----------------------------------------------|
| [AI] Adobe Illustrator          | Format standard d'Adobe Illustrator, l'un     |
|                                 | des plus utilises du fait de la popularité du |
|                                 | logiciel.                                     |
|                                 |                                               |
| [PDF] Portable Document Format  | Version simplifiée de PostScript, il a été    |
|                                 | conçu pour afficher les documents de la       |
|                                 | même manière quel que soit le système.        |
| [SWF] Small Web Format          | C'est le standard de fait des animations      |
|                                 | vectorielles sur le Web.                      |

**Tableau I.2 :** formats d'image vectorielle.

# **I.4 Conclusion**

Dans ce chapitre on a donné un tour d'horizon sur l'image numérique, leurs types et caractéristiques. Dans le chapitre suivant on s'intéressera sur l'imagerie médicale.

# **Chapitre II Imagerie médicale**

# **II.1 Introduction**

Dans le domaine médicinale, l'information joue un rôle très important en particulier l'image. Cette dernière nécessite un traitement spécifique et particulière afin d'avoir le bon diagnostic et dans un temps acceptable. Malgré les avancées technologiques dans le domaine médical, et en particulier en imagerie médicale, l'étude d'archivage de ses images reste un sujet de recherche et d'actualité. Ce chapitre portera sur une étude théorique sur l'imagerie médicale.

# **II.2 Définition d'imagerie médicale**

L'imagerie médicale regroupe l'ensemble des moyens physiques ou des techniques utilisés par la médecine pour le diagnostic et le traitement d'un grand nombre de pathologies pour visualiser des cellules, organes ou des parties d'un organisme (corps humain). **[6]**

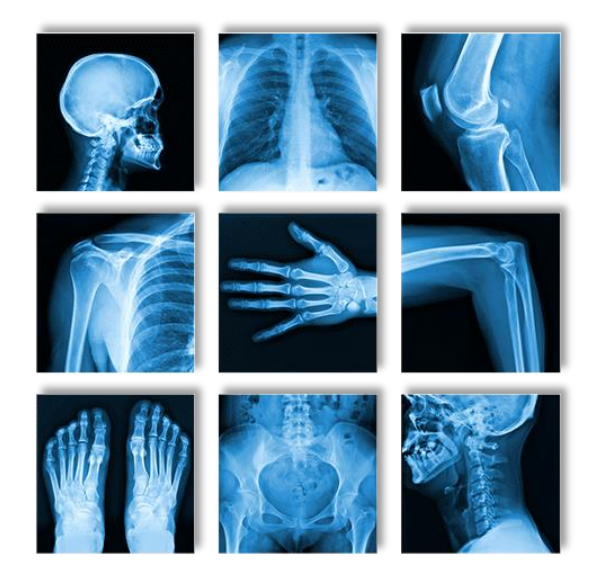

**Figure II.1 :** Exemple **d'**imagerie médicale

# **II.3 Les types d'imagerie médicale**

# **II.3.1 Les rayons X**

Les rayons x sont des vibrations de l'éther avec des radiations tous comme les rayons lumineux .ces radiations ont des propriétés spéciale elle ne sont pas complétement arrêté par la matière qu'elle rencontrent certaines d'entre elles la traversent :d'autres s'y amortissent et en s'amortissant libèrent une quantité d'énergie susceptible de déterminer des actions électrique physique ou chimique **.[7]**

L'utilisation de rayons X est d'usage courant. Ces rayonnements, comme les rayons gamma sont ionisants et donc dangereux. En particulier, l'irradiation d'une cellule en phase de mitose peut provoquer une mutation de l'ADN et peut provoquer l'apparition d'un cancer a` terme. Toutefois, grâce aux mesures de radioprotection, le risque inhérent aux examens X est limité au maximum**. [8]**

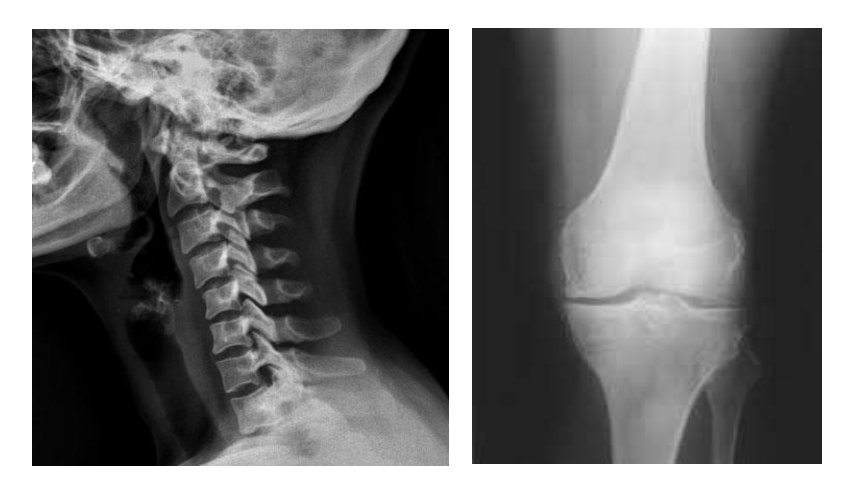

**Figure II.2 :** Imagerie médicale de type rayon x.**[33]**

#### **a) Radiographie :**

Utilisant des rayons X et parfois l'injection de produit de contraste. Les images obtenues sont des projections des organes et des différents systèmes suivant un plan. Généralement, la radiographie est utilisée pour le système osseux car il s'agit du système le plus visible sur une radiographie du corps est placée devant le corps à radiographier et un détecteur est placé à l'arrière du corps. **[8]**

#### ➢ **Les avantages et les inconvénients de la radiographie**

Le tableau résume les avantages et les inconvénients de l'imagerie par rayons x ( radiographie) **[9]** :

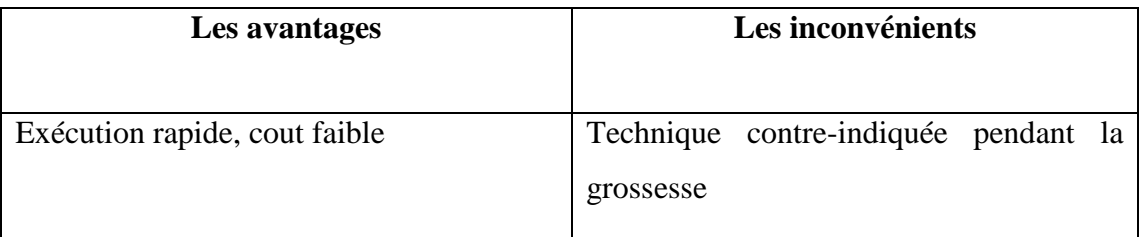

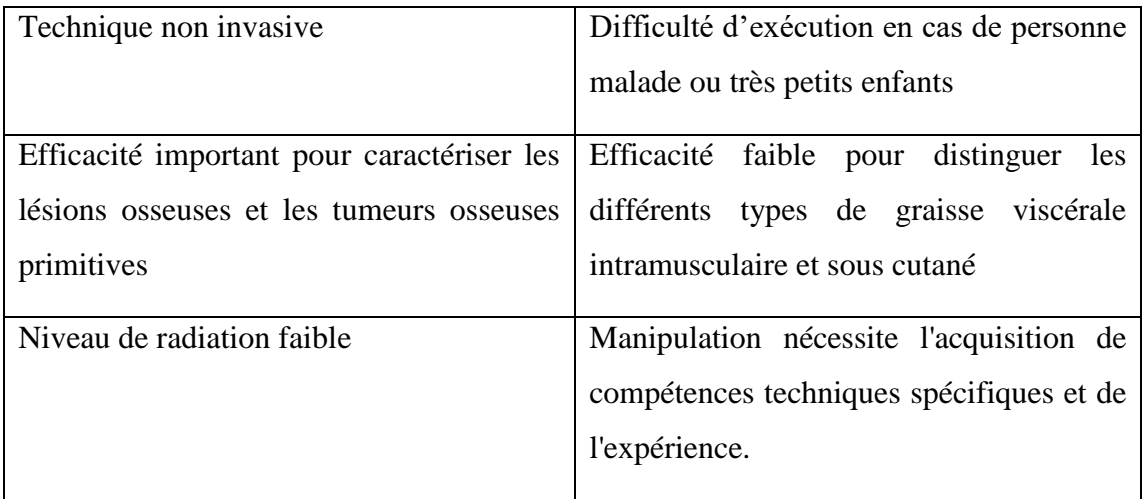

 **Tableau II.1 :** les avantages et les inconvénients de la radiographie

#### **b) Mammographie :**

Une mammographie (ou mastographie) est un examen radiologique de ou des seins. Il permet d'obtenir des images de l'intérieur du sein à l'aide de rayon X et de détecter ainsi certaines anomalies. Une mammographie est pratiquée dans deux circonstances : dans le cadre d'un dépistage ou d'un diagnostic précoce du cancer du sein. Quelles que soient les circonstances, deux clichés (photos) par sein sont réalisés, un cliché de face et un en oblique, ce qui permet de comparer les deux côtés de chaque sein. Dans l'immense majorité des cas, elle est le premier examen d'imagerie. **[10]**

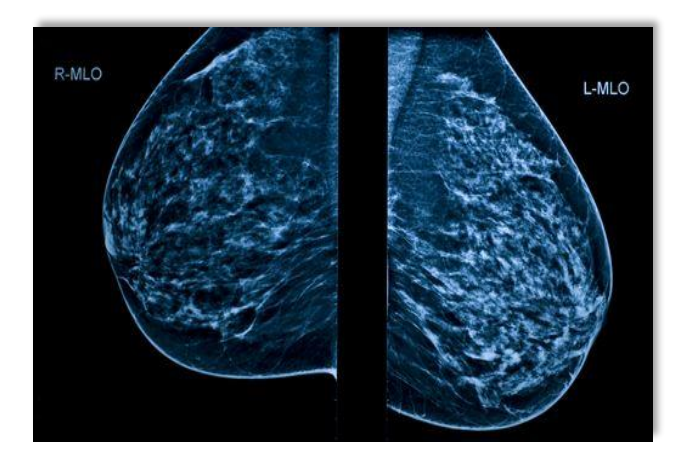

 **Figure II.3 :** image Mammographie**.[39]**

➢ **Les avantages et les inconvénient de la mammographie :**

Le tableau résume les avantages et les inconvénients de l'imagerie mammographie**:**

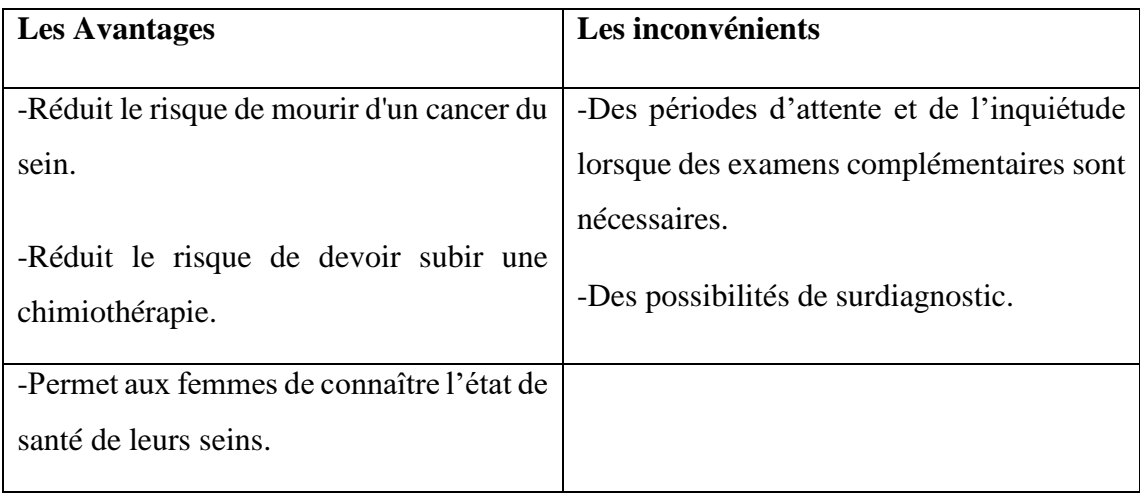

**Tableau II.2:** les avantages et les inconvénients de la mammographie.

# **II.3.2 La Tomodensitométrie (scanner)**

La tomodensitométrie (scanner) elle aussi sur l'utilisation de rayons x, en se basant sur les mêmes principes physiques que l'imagerie par rayon x évoqué plus haut. Les rayons x passant à travers le corps ou la région du corps à scanner et sont atténués en fonction des propriétés physiques des tissus traversé contrairement aux techniques radiographique (simple) .la TDM est une technique permettant de créer des images topographiques ou le terme tomographie fait référence à une image (graphique) d'une tranche (Tomo). **[9]**

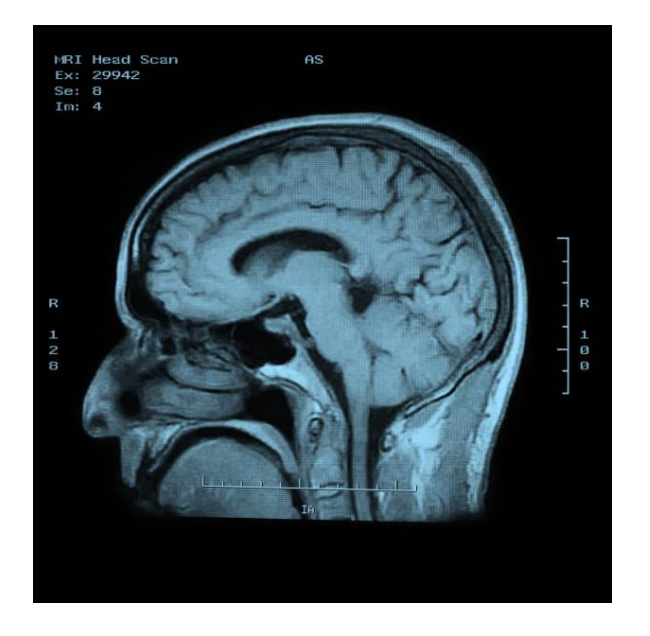

**Figure II.4** : imagerie par Scanner

#### ➢ **Les avantages et les inconvénients du l'utilisation de scanner**

Le tableau résume les avantages et les inconvénients de l'imagerie par scanner :[9]

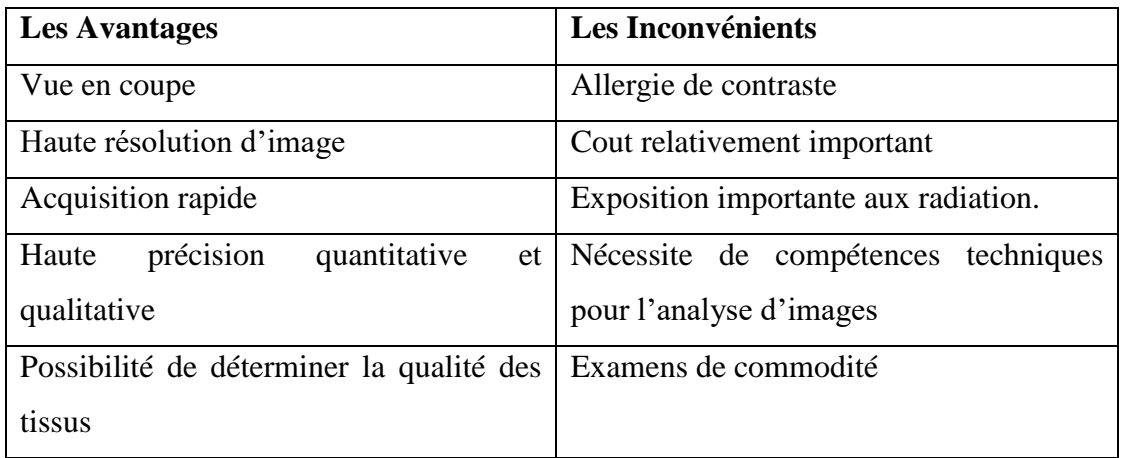

**Tableau II.3:** les avantages et les inconvénients du Scanner

# **II.3.3 L'échographie**

L'échographie est une technique d'imagerie utilisant les ultrasons. Dans son principe, une onde acoustique est envoyé vers le corps du patient et l'écho généré par les structures anatomiques est mesuré et restitué à l'opérateur sous forme d'une image.**[10]**

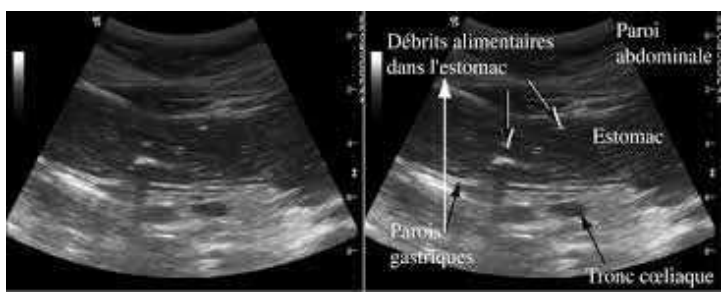

 **Figure II.5 :** Image d'échographie**.[33]**

#### ➢ **Les avantages et les inconvénients d'échographie :**

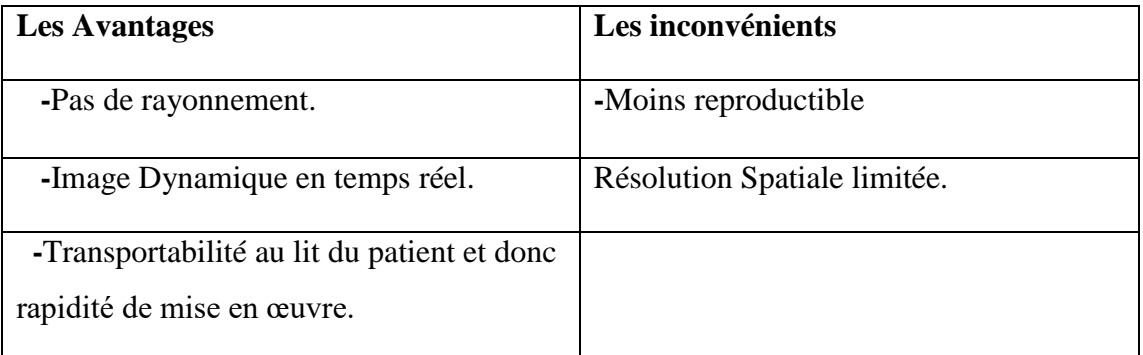

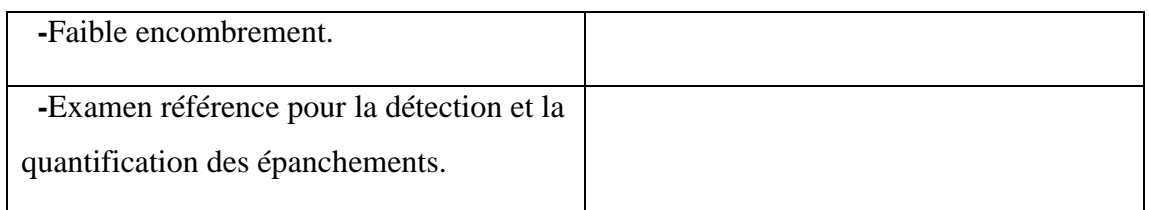

**Tableau II.4:** les avantages et les inconvénients d'échographie

# **II.3.4 Imagerie par Résonance Magnétique (IRM)**

L'imagerie par Résonance Magnétique (IRM) est une technique d'imagerie qui, dans le secteur médical, permet de produire des images de haute qualité de l'intérieur du corps humain. **[12]**

L'IRM est une technique de visualisation non invasive des tissus et des organes du corps humain, permettant la détection de malformation, pathologies et tumeurs chez les patients sans savoir recourt à l'exploration chirurgicale. **[13]**

L'IRM est basée sur les principes de la Résonance Magnétique Nucléaire (RMN), une technique utilisée par les scientifiques pour obtenir des informations chimiques et physiques sur les molécules**. [12]**

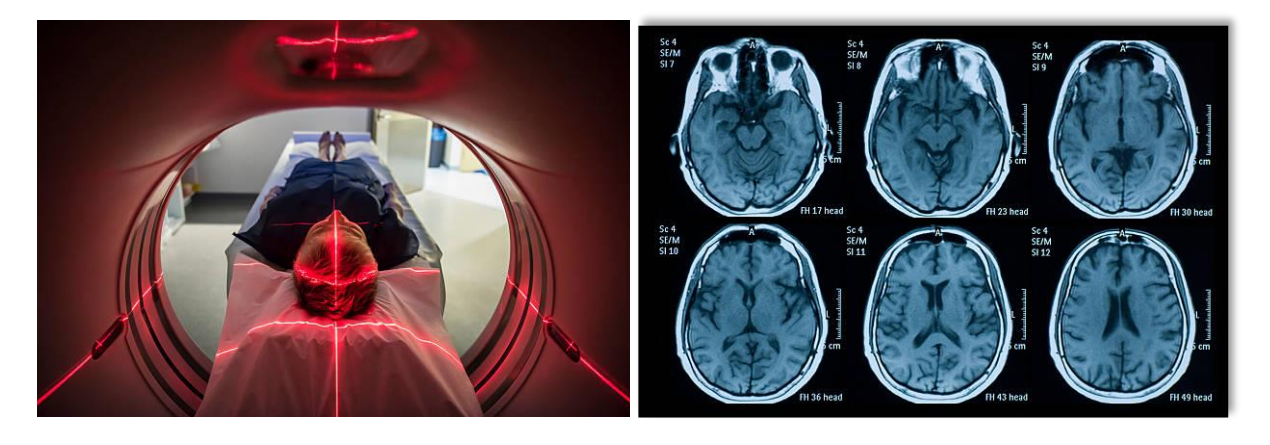

**Figure II.6** : Image de IRM de cerveau.

## ➢ **Les avantages et les inconvénients d'IRM :**

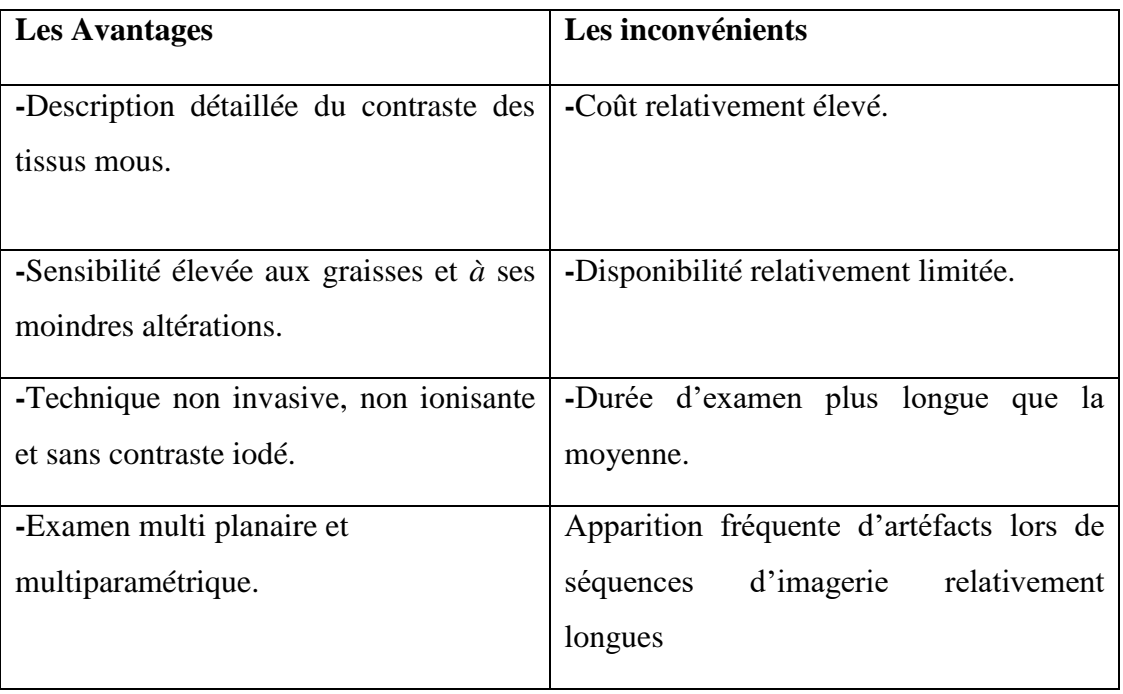

**Tableau II.5 :** Les avantages et inconvénients d'IRM.

# **II.3.5 Scintigraphie**

La scintigraphie est une technique d'imagerie qui fait intervenir la médecine nucléaire.**[17]** Elle permet de visualiser le fonctionnement d'un organe (cœur, poumons, reins vessie, organes digestifs) ou de tout un système (système ostéoarticulaire, système immunitaire). Elle permet en procédant au marquage de certaines molécules de l'organisme, d'en étudier la circulation dans le corps (scintigraphie des globules blancs par exemple). Les cellules marquées peuvent ê*tre* visualisées **[14]**.

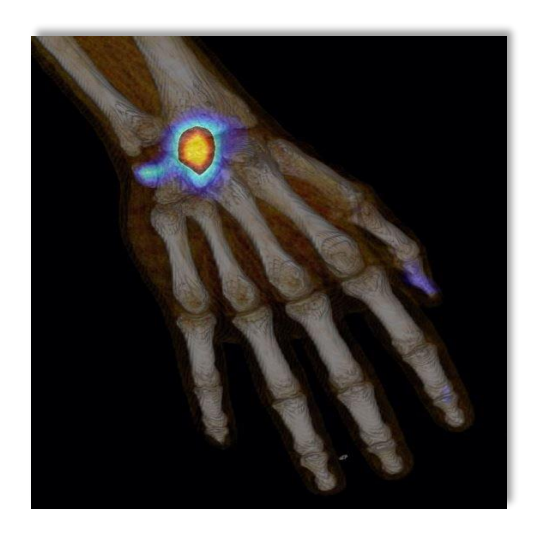

**Figure II.7 :** Exemple d'Image de scintigraphie.

#### ➢ **Les avantages et les inconvénients de la scintigraphie :**

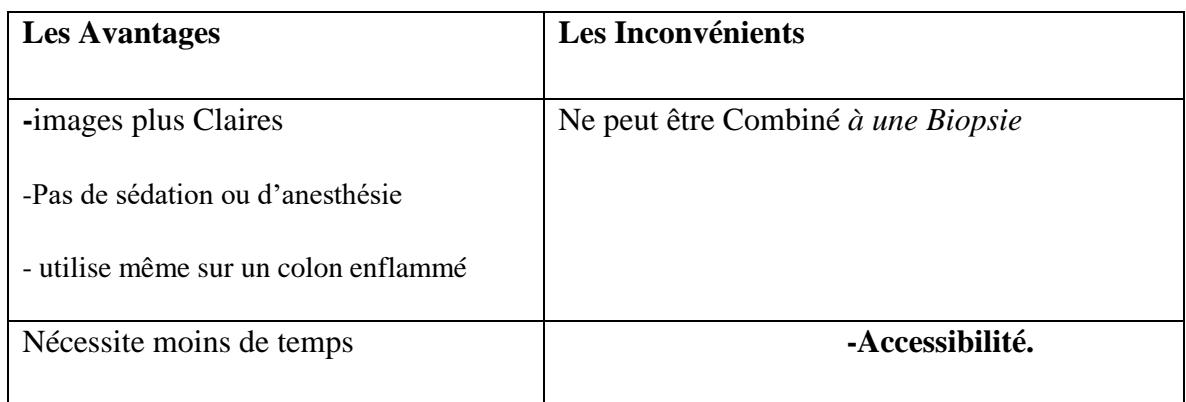

**Tableau II.6 :** Les Avantages et Les inconvénients de scintigraphie.

#### **II.3.6 Endoscopie**

Une endoscopie, également connue sous le nom de fibroscopie, est un examen médical qui permet à un médecin d'explorer l'intérieur d'un organe ou d'une cavité corporelle en insérant un endoscope. Un endoscope est un tube mince et flexible contenant des fibres optiques, à l'extrémité duquel se trouve une lumière et une petite caméra**.**

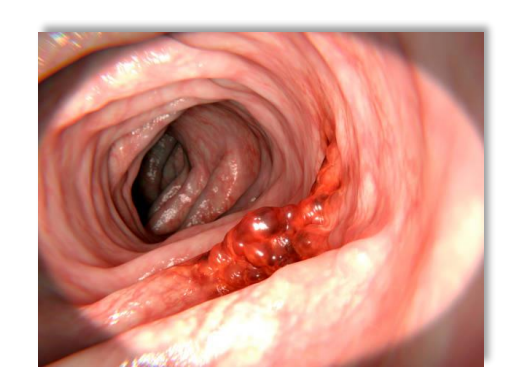

 **Figure II.8 :** image d'endoscopie de colon**.**

# **II.4 Conclusion**

Dans ce chapitre nous nous intéressons aux images médicales en particulier. On a présenté l'imagerie médicale et leurs types, en plus les avantages et les inconvénients de l'utilisation de ces technique tell que le scanner la radiographie, l'IRM ...etc. Les modalités d'imagerie médicale continuent d'évoluer et de s'affiner, au fur et à mesure que le processus d'imagerie

progresse, il y a une amélioration parallèle, et tout aussi importante, de la gestion des images médicales et du flux de travail associé.

Dans le prochain chapitre nous allons parler de concepts liés *à* l'apprentissage profond, l'intelligence artificielle, réseau neurones ces techniques qui sont utilisées pour la classification des image médicales.

# **Chapitre III L'apprentissage profond**

# **III.1 Introduction**

 Il est nécessaire de méditer que l'humain n'a pas la capacité suffisante pour traiter de grandes quantités d'informations numériques et de données précises. Cependant, il avait une polyvalence incroyable pour prendre des décisions plus complexes, contrairement à un ordinateur qui peut faire des calculs beaucoup plus complexes en une fraction de seconde, tout en étant incapable de faire les activités humaines les plus élémentaires à moins qu'elles ne soient représentées numériquement.

L'objectif initial de l'approche des réseaux de neurones artificiels était de résoudre des problèmes de la même manière que le ferait un cerveau humain. Cependant, au fil du temps, l'attention s'est déplacée vers l'exécution de tâches spécifiques, entraînant des écarts par rapport à la biologie. Les réseaux de neurones artificiels ont été utilisés pour diverses tâches, notamment la vision par ordinateur, la reconnaissance vocale, la traduction automatique, le filtrage des réseaux sociaux, les jeux de société et les jeux vidéo et le diagnostic médicale.

Dans ce chapitre nous verrons tous ce qui en relation avec les réseaux neurones tell que l'apprentissage profond, l'intelligence artificielle, et les réseaux de neurones covolutionel.

# **III.2 Intelligence artificielle (IA)**

La différence entre l'art et la science est que la science est ce que nous pouvons programmer dans un ordinateur, tout le reste est de l'art. L'intelligence artificielle couvre tellement de terrain intellectuel qu'il peut être difficile de la définir beaucoup plus précisément que cela **[16].** L'IA est définit aussi comme un style de programmation, où les programmes fonctionnent sur des données selon des règles afin d'atteindre des objectifs.

L'intelligence artificielle est l'étude des systèmes qui agissent d'une manière qui, pour n'importe quel observateur, semblerait intelligente **[17].** Cette définition est bonne, mais en fait elle ne couvre pas l'ensemble de l'intelligence artificielle. Dans de nombreux cas, les techniques d'intelligence artificielle sont utilisées pour résoudre des problèmes relativement simples ou des problèmes complexes internes à des systèmes plus complexes. Cela peut nous conduire à une autre définition de l'intelligence artificielle, comme suit : L'intelligence artificielle consiste à utiliser des méthodes basées sur le comportement intelligent des humains et d'autres animaux pour résoudre des problèmes complexes **[17].**

# **III. 3 L'apprentissage automatique (Machine Learning (ML))**

Le machine learning est un sous-ensemble de l'IA qui concerne la création d'algorithmes qui permettent d'apprendre à partir de données précédemment collectées. Le terme machine learning a été introduit en 1959 par Arthur Samuel qui en donne la définition suivante le machine learning permet à une machine d'apprendre automatiquement, à partir de données, d'améliorer ses résultats par processus d'apprentissage et de fournir ensuite des résultats qui n'ont pas été explicitement programmés **[19].**

## **III.3.1 Les types de l'apprentissage automatique**

Il existe de nombreux types de systèmes d'apprentissage automatique. Dans ce qui suit, nous les classons selon qu'ils nécessitent ou non une supervision humaine (supervisés, non supervisés, semi supervisée, et apprentissage de renforcement)

## **a) L'apprentissage supervisée :**

L'apprentissage supervisé qui regroupe sous ce terme toute les méthodes capables de prendre en compte une base d'apprentissage pour en "retirer" les informations utiles pour par la suite, manipuler et classer de nouvelles données **[19].**

Voici quelques-uns des algorithmes d'apprentissage supervisé les plus importants : **[21]**

- Régression : régression linéaire, régression logistique, méthode d'ensemble, arbres de décision et forêts aléatoires, régression de processus gaussien (GPR) .
- Classification : la machine vectorielle, baies naïves, k-plus proche voisin(k-ppv).
- Réseau neuronal

## **b) L'apprentissage non-supervisé :**

Lorsque nous travaillons sans utiliser d'étiquettes prédéfinies. Les algorithmes d'apprentissage automatique non supervisés agissent sans aide humaine **[20].**

Voici quelques-uns des algorithmes d'apprentissage non- supervisé les plus importants : **[21]**

- Clustering : K-means, analyse de clustering hiérarchique, les réseaux de neurones, analyse des composants principaux(ACP), kernel ACP.
- Analyse d'association (catégorielle).

## **c) L'apprentissage par renforcement :**

Le Reinforcement Learning ou apprentissage par renforcement est une méthode de Machine Learning de plus en plus utilisée. Elle consiste à laisser les ordinateurs apprendre de leurs expériences grâce à un système de récompense ou de pénalité. Il pourrait même s'agir de la clé permettant l'avènement d'une intelligence artificielle générale comparable à celle de l'humain.

# **III.4 L'apprentissage profond (Deep learning)**

L'apprentissage en profondeur (DL), est une sous-catégorie de l'apprentissage automatique qui traite de l'apprentissage des représentations, où des informations ou des données brutes sont introduites directement dans l'algorithme, qui peut ensuite découvrir automatiquement les modèles sous-jacents (caractéristiques) nécessaires à la détection ou tâche de classification. Conceptuellement, elle peut être appliquée à n'importe quelle technologie d'apprentissage automatique **[23].**

Dans l'apprentissage en profondeur, un modèle informatique apprend à effectuer des tâches de classification directement à partir d'images, de texte ou de son. Les modèles d'apprentissage en profondeur peuvent atteindre une précision de pointe, dépassant parfois les performances d'un niveau humain. Les modèles sont formés en utilisant une grande masse de données étiquetées et des architectures de réseau neuronal qui contiennent de nombreuses couches **[24].**

# **III.4.1 Les application de l'apprentissage profond**

Le deep learning s'emploie dans de nombreux contextes et domaines d'expertise **[3]** :

- La reconnaissance vocale ou faciale
- Le traitement du langage
- La robotique
- Reconnaissance d'image
- Ajout automatique de sons à des films muets
- Recherche en marketing
- Analyse des sentiments du texte
- Colorisation automatique
- La détection des maladies
- La bio-informatique
- Le diagnostic et la recherche médicale

## **III.4.2 Les algorithme de l'apprentissage profond**

Il existe différents algorithmes de Deep Learning. Nous pouvons ainsi citer :

*a.* **Les réseaux de neurones profond (Deep Neural Networks) :** Ces réseaux sont similaires aux réseaux perceptron multicouche multi Layer perceptron (MLP) mais avec plus de couches
cachées. L'augmentation du nombre de couches, permet à un réseau de neurones de détecter de légères variations du modèle d'apprentissage, favorisant le sur-apprentissage ou sur-ajustement (« overfitting ») **[2].**

# *b.* **Les réseaux de neurones convolutifs (CNN ou Convolutional Neural Networks) :**

Les réseaux de neurones convolutifs sont à ce jour les modèles les plus performants pour classer des images. Désignés par l'acronyme CNN, de l'anglais Convolutional Neural Network **[22].**

# *c.* **La machine de Boltzmann profonde (DBN ou Deep Belief Network)** :

Ces algorithmes fonctionnent suivant une première phase non supervisée, suivi de l'entraînement classique supervisé. Cette étape d'apprentissage non-supervisée, permet, en outre, de faciliter l'apprentissage supervisé **[2].**

# **III.5 Machine learning Vs deep learning**

- Les algorithmes de ML nécessitent presque toujours des données structurées, alors que les réseaux d'apprentissage approfondis reposent sur des couches de réseaux de neurones artificiels (RNA).
- On voit aussi une différence au sein de l'architecture des modèles qui les composent, on note que les modèles type DL sont plus profond que les modèles type ML.
- Deep learning n'utilise que les réseaux de neurones, alors que pour le ML les réseaux de neurones sont qu'une approche de conception des modèles parmi tant d'autres En considérant le fait que le DL est la prochaine étape de l'évolution du ML inculquant aux machines la manière de prendre leurs décisions de façon précise sans l'intervention de l'expert humain.

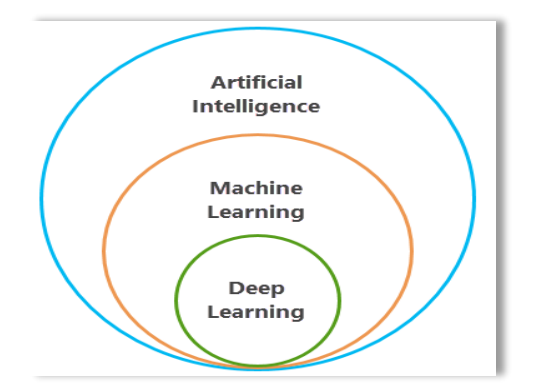

**Figure III.1 :** IA,ML,DL

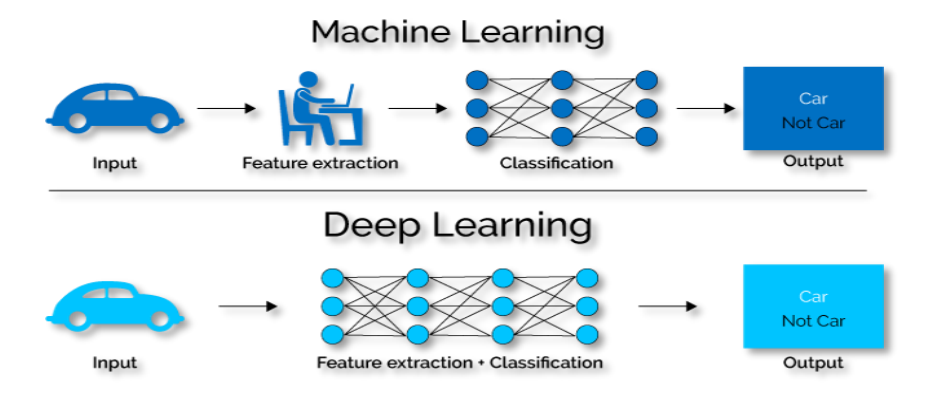

 **Figure III.2 :** ML vs DL

# **III.6 les réseaux de neurones**

#### **III. 6.1 Définition**

Les réseaux de neurones (Neural Networks) est l'un des algorithmes d'apprentissage automatique les plus populaires à l'heure actuelle. Au fil du temps, il a été prouvé de manière décisive que les réseaux de neurones surpassent les autres algorithmes en termes de précision et de rapidité. Avec diverses variantes telles que CNN (Réseaux de Neurones Convolutifs (abrégé en CNN)), RNN (Réseaux de Neurones Récurrents), Auto-Encodeurs, etc…, les réseaux de neurones deviennent peu à peu pour les scientifiques ou les praticiens de l'apprentissage automatique, ce que la régression linéaire était pour les statisticiens **[27]**.

#### **III. 6.2 Les neurones**

Un neurone (cellule nerveuse) est une cellule qui transporte des impulsions électriques , où elles sont connectées les unes aux autres. Ils ne se touchent pas et forment à la place de minuscules espaces appelés synapses. Ces lacunes peuvent être des synapses chimiques ou des synapses électriques et transmettre le signal d'un neurone à l'autre **[20]**.

#### **III. 6.3 les réseaux de neurones artificiels**

Les réseaux de neurones artificiels sont des réseaux fortement connectés de processeurs élémentaires fonctionnant en parallèle. Chaque processeur élémentaire calcule une sortie unique sur la base des informations qu'il reçoit. Toute structure hiérarchique de réseaux est évidemment un réseau **[25]**.

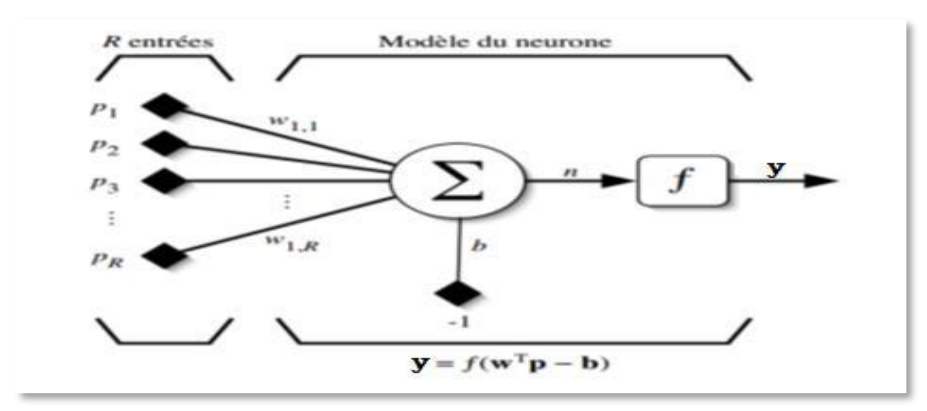

**Figure III.3** Modèle d'un neurone artificiel **.[42]**

# **III. 6.4 Les réseaux de neurones convolutifs :**

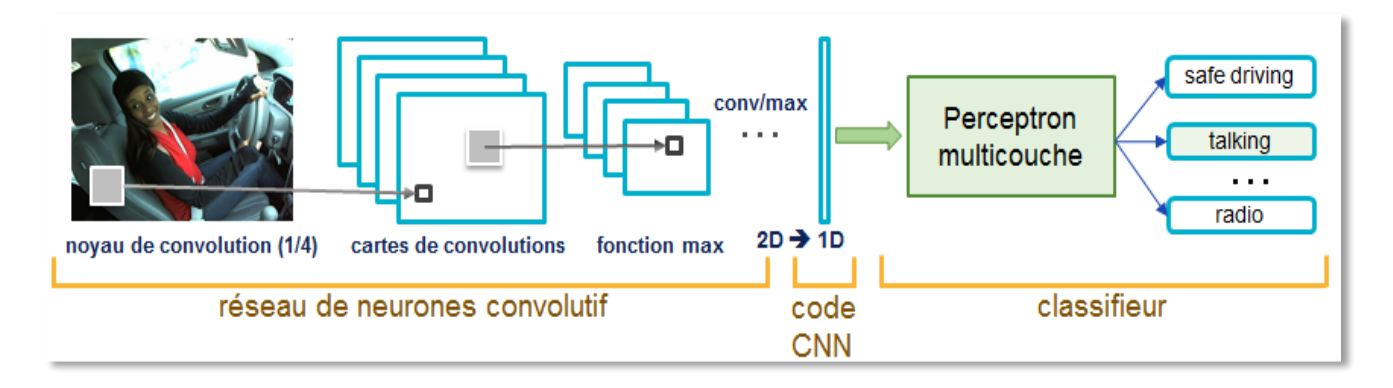

 **Figure III.4 :** Architecture standard d'un réseau de neurone convolutif**.[42]**

♦ La distribution hiérarchique la plus courante des couches CNN contient:

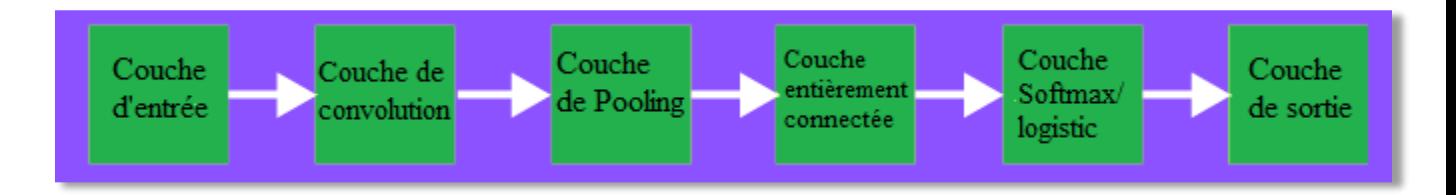

 **Figure III.5 :** Les couches de CNN **[27].**

# **III. 6.4.1 Les principales couches du CNN**

**a) Couche d'entrée :** La couche d'entrée dans CNN doit contenir des données décrivant l'image. Les données d'image sont représentées par une matrice tridimensionnelle qui en général doit être remodelée en une seule colonne (représentation vectorielle) **[27].**

# **b) Couche de Convolution (Conv layer : Convolution + ReLU) :**

La couche de convolution est parfois appelée couche d'extraction de caractéristiques, car les caractéristiques de l'image sont extraites dans cette couche. Tout d'abord, une partie de l'image est connectée à la couche Conv pour effectuer une opération de convolution et calculer le produit scalaire entre le champ récepteur (c'est une région locale de l'image d'entrée ayant la même taille que celle du filtre). Le résultat de l'opération est un entier unique du volume de sortie. Ensuite, nous faisons glisser le filtre sur le champ récepteur suivant de la même image d'entrée par une foulée et refaisons la même opération. Cette opération est répétée par le même processus encore et encore jusqu'à ce que toute l'image soit parcourue **[29]**.

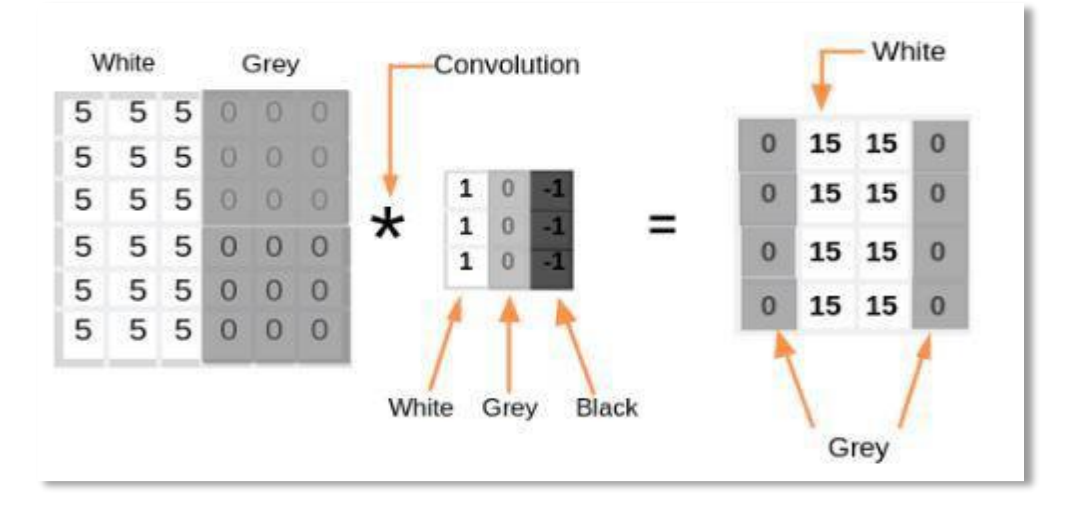

 **Figure III.6** :Exemple de principe du filtre convolutionnel**.[27]**

❖ La couche Convo contient également l'activation ReLU pour que toutes les valeurs négatives soient mises à zéro.

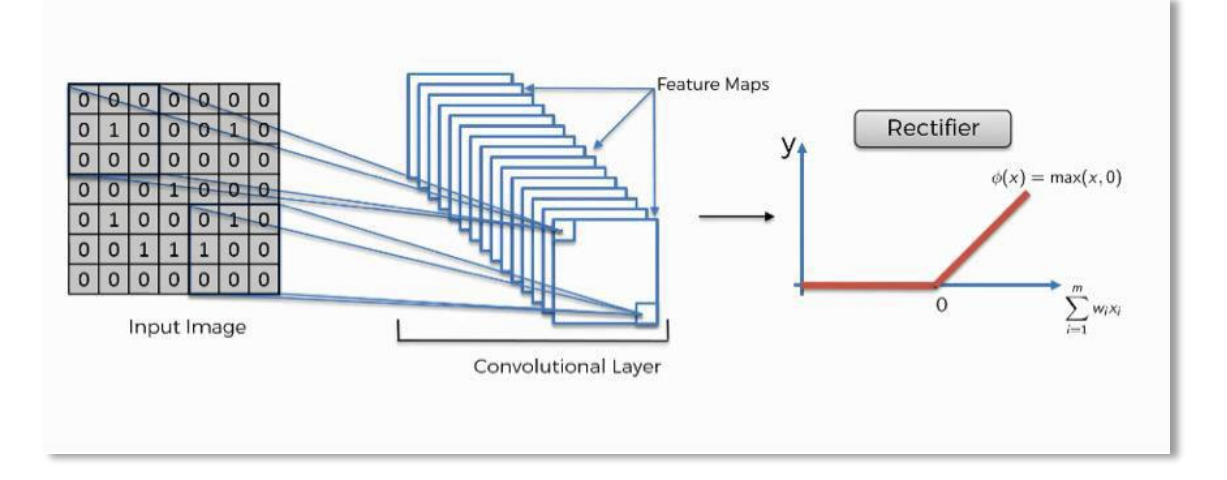

**Figure III.7 :** Principe de la fonction ReLu **[27]**.

## **c) Couche Pooling :**

La couche de Pooling est utilisée pour réduire le volume spatial de l'image d'entrée après la convolution. Elle est utilisée entre deux couches de convolution. Si nous appliquons FC(FullyConnected) après la couche Conv sans appliquer le pooling ou le pooling maximum, le calcul sera coûteux. Ainsi, la mise en commun maximale est le seul moyen de réduire le volume spatial de l'image d'entrée en codant l'information **[27]**.

| la couche de pooling |     |                |                |                       |     |    |
|----------------------|-----|----------------|----------------|-----------------------|-----|----|
| 12                   | 20  | 30             | $\mathbf{0}$   |                       |     |    |
| 8                    | 12  | $\overline{2}$ | $\mathbf{0}$   | $2 \times 2$ Max-Pool | 20  | 30 |
| 34                   | 70  | 37             | $\overline{4}$ |                       | 112 | 37 |
| 112                  | 100 | 25             | 12             |                       |     |    |
|                      |     |                |                |                       |     | 41 |

 **Figure III.8 :** Couche de Pooling (POOL)**.[45]**

# **d) Couche d'entièrement Connectée (Fully Connected) :**

Après plusieurs couches de convolution et de max-pooling, le raisonnement de haut niveau dans le réseau neuronal se fait via des couches entièrement connectées. Les neurones dans une couche entièrement connectée ont des connexions vers toutes les sorties de la couche précédente **[26].** Leurs fonctions d'activations peuvent donc être calculées avec une multiplication matricielle suivie d'un décalage de polarisation.

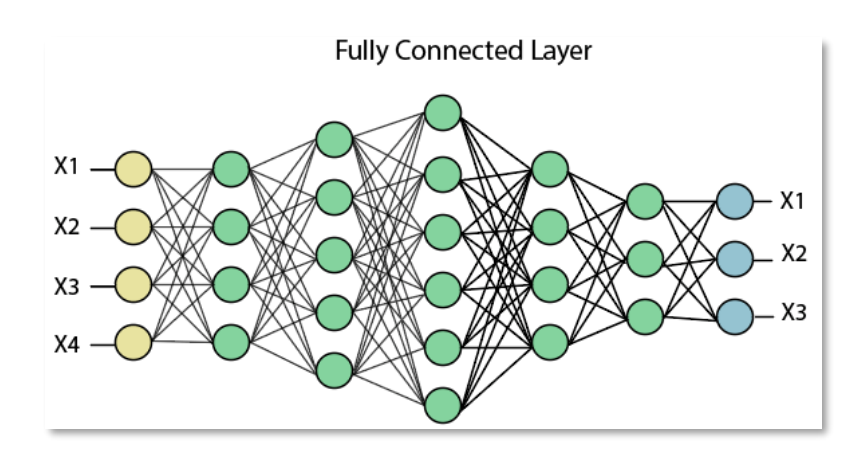

 **Figure III.9 :** Couche FC

# **e) Couche Logistique ou Softmax (LOSS) :**

Softmax ou couche logistique est la dernière couche de CNN. Elle réside à la fin de la couche FC. La logistique (sigmoide) est utilisée pour la classification binaire et Softmax est pour la multi-classification **[27]**.

# **f) Couche de Sortie (output Layer) :**

La couche de sortie contient l'étiquette qui est sous forme codée.

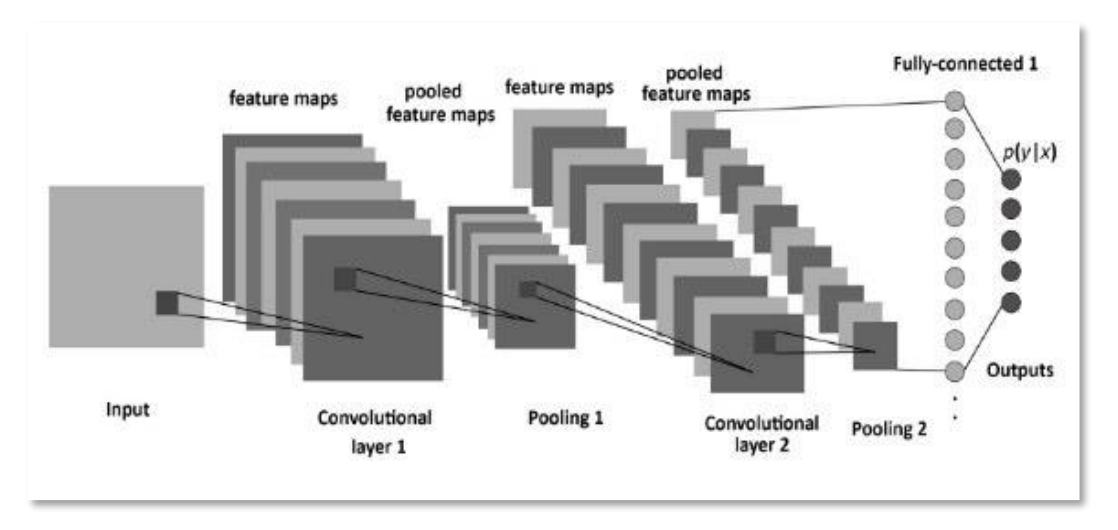

**Figure III.10** Exemple montrant l'étiquette codée de la couche de sortie CNN**.[27]**

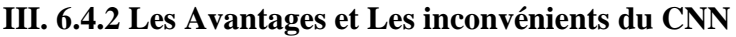

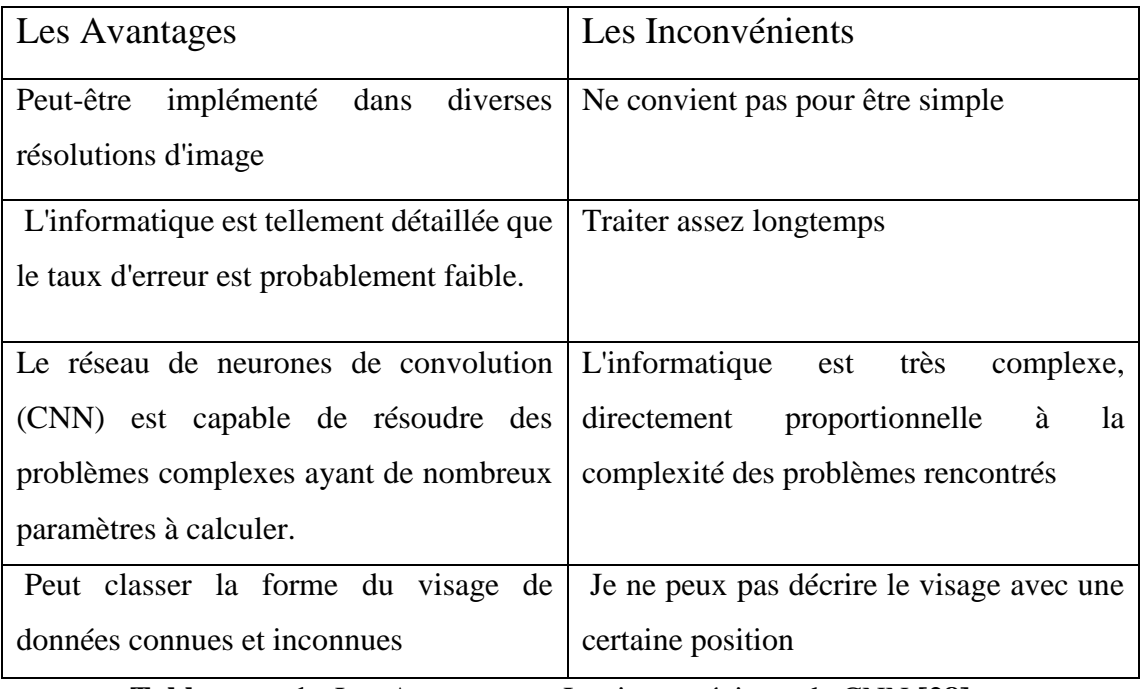

 **Tableau III.1 :** Les Avantages et Les inconvénients de CNN **[28].**

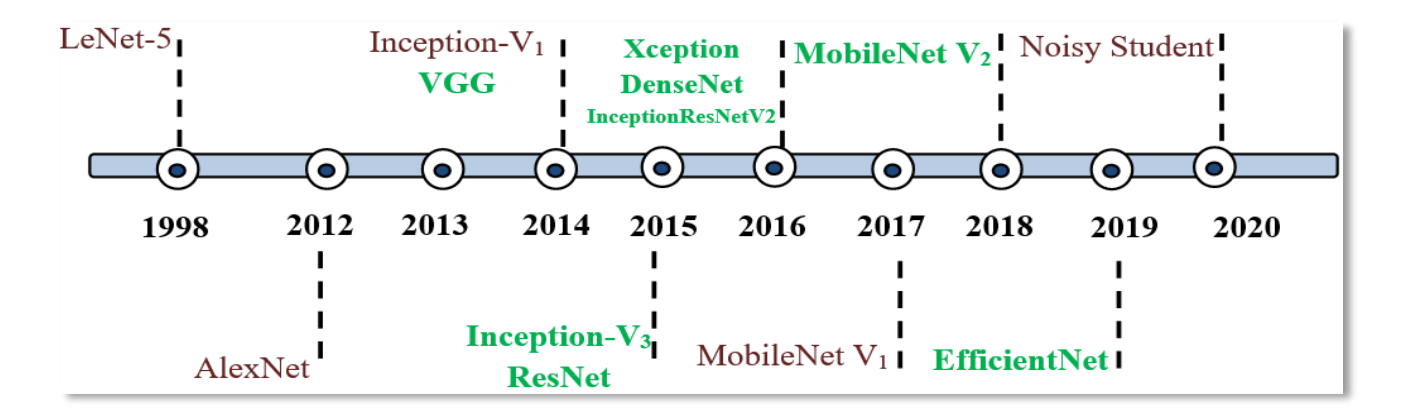

# **III. 6.4.3 Les différentes architectures du CNN**

**Figure III.11 :** Histoire évolutive des CNNs montrant les innovations architecturales**. [16]**

# • **LetNet :**

L'architecture LeNet la plus efficace et la plus connue et elle a été utilisé pour lire les codes postaux, les chiffres, ..etc.

Cette architecture contient 4 couches convolutive (CONV)et mise en commun (Pooling) alternées, suivies de 3 couches entièrement connectées (fully-connected). LeNet était la première architecture CNN, qui non seulement réduit le nombre de paramètres mais a pu apprendre les caractéristiques de pixels bruts automatiquement **[16].**

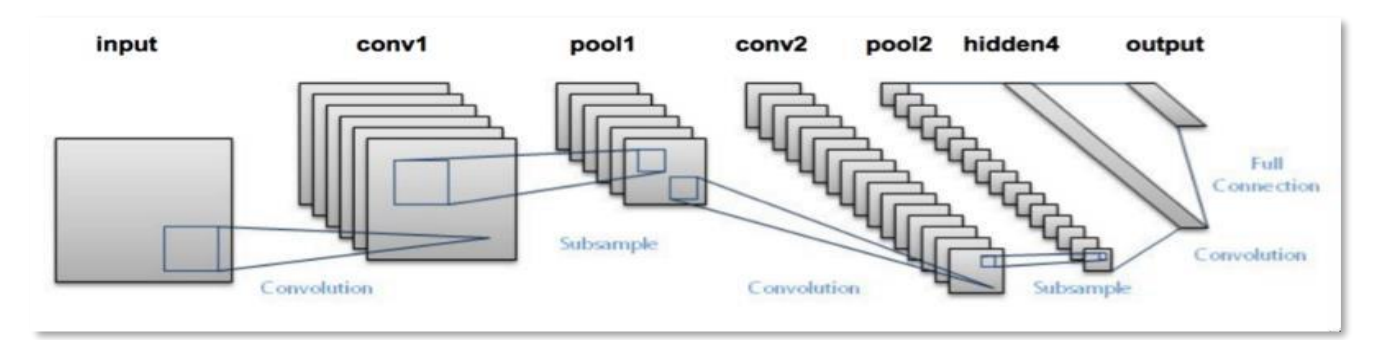

 **Figure III.12** : L'architecture LeNet **[29].**

# • **AlexNet :**

La première architecture CNN célèbre est AlexNet, qui popularise le réseau de neurones convolutifs en vision par ordinateur (computer vision), développé par Alex Krizhevsky, Ilya Sutskever et Geoff Hinton . Plus tard, en 2012, AlexNet a été présenté au défi ImageNet ILSVRC et il a considérablement dépassé les performances du deuxième finaliste AlexNet contient 5 couches convolutives avec des unités linéaires rectifiées (ReLU) comme fonctions d'activation, 3 couches Max Pooling et 3 couches entièrement connectées (FC).

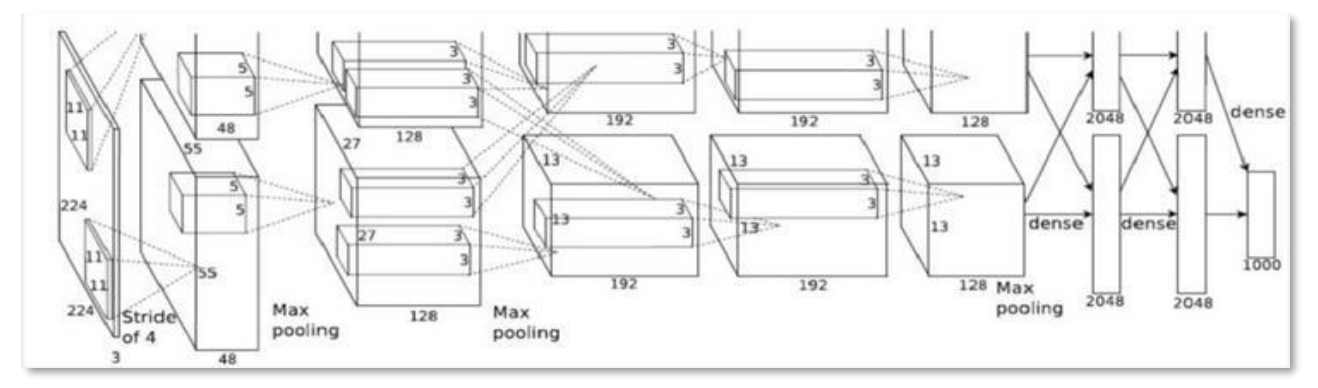

 **Figure III.13** : L'architecture AlexNet.

# • **VGG Net :**

 Il s'agit d'une structure du Visual Geometry Group d'Oxford réalisée par Andrea Vedaldi et Andrew Zisserman, Sa principale contribution a été de montrer que la profondeur du réseau est un composant essentiel pour de bonnes performances. Son inconvénient est qu'il est plus coûteux à évaluer et utilise beaucoup plus de mémoire et de paramètres (140M).

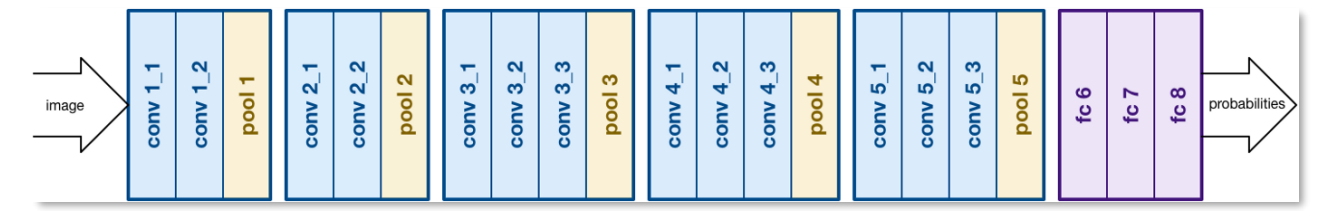

 **Figure III.14** : L'architecture VGGNet **[29]**.

# • **ResNet :**

ResNet est l'abréviation du nom composé Residiual Network (Réseaux résiduels). ResNet est l'une des architectures qui définissent véritablement la profondeur d'une architecture d'apprentissage en profondeur. Les ResNets sont constitués de plusieurs modules résiduels subséquents, qui constituent le bloc de construction de base de l'architecture ResNet. Ces modules résiduels sont empilés les uns sur les autres pour former un réseau complet**.[24]**

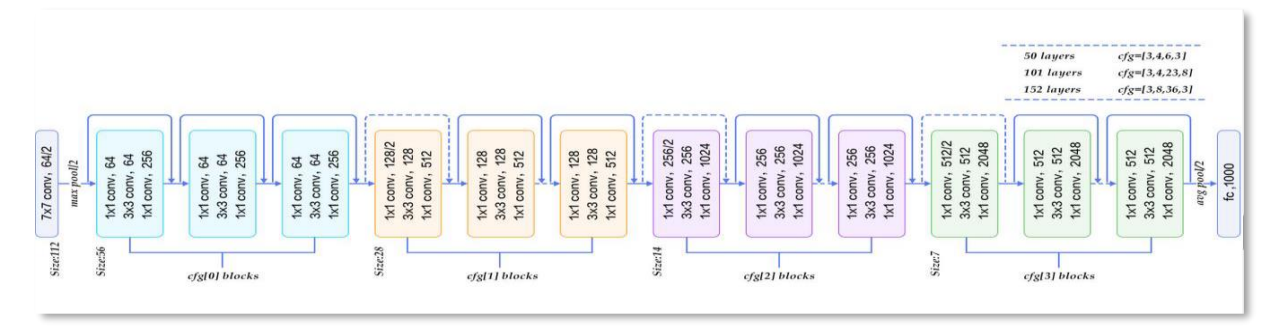

 **Figure III.15 :** l'architecture ResNet **[24].**

# • **Google Net :**

Google Net a été le gagnant du concours 2014-ILSVRC, connu également comme Inception-V1, Il a été développé par une équipe de Google (Christian Szegedy et al). **[16]**

C'est un type de réseau de neurones convolutif basé des modules Inception, ces blocs encapsulent des filtres de différentes tailles (1x1, 3x3 et 5x5) pour capturer des informations spatiales à différentes échelles, suivi du filtre Concat qui permet de concaténer les résultats des filtres. En outre, la densité de la connexion a été réduite en utilisant la mise en commun moyenne globale à la dernière couche, au lieu d'utiliser une couche entièrement connectée. Ces réglages de paramètres ont provoqué une diminution significative du nombre de paramètres de 60 millions à 4 millions de paramètres **[16].**

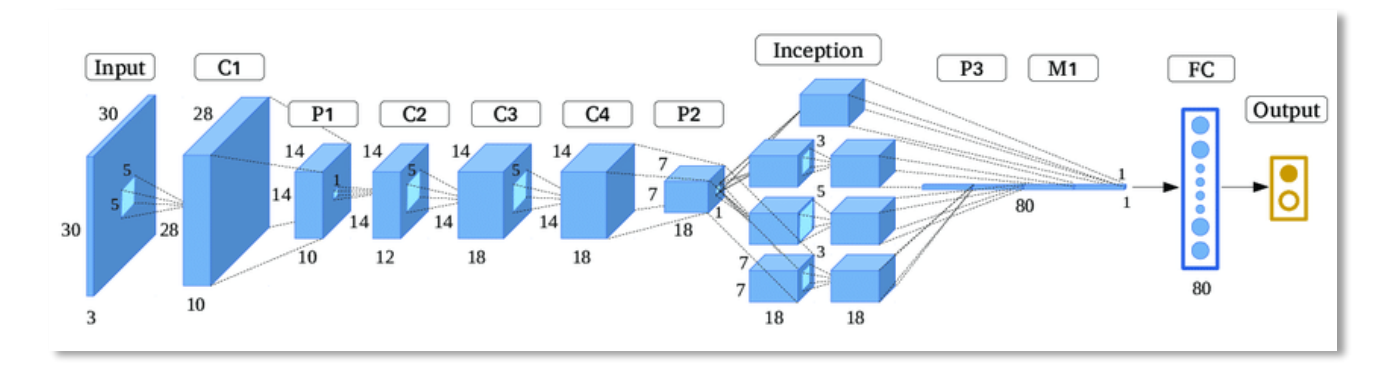

 **Figure III.16** : L'architecture Google Net.

# • **ZetNet :**

C'était une amélioration de AlexNet en ajustant les hyper-paramètres de l'architecture, en particulier en élargissant la taille des couches convolutifs et en réduisant la taille du noyau sur la première couche **[30].**

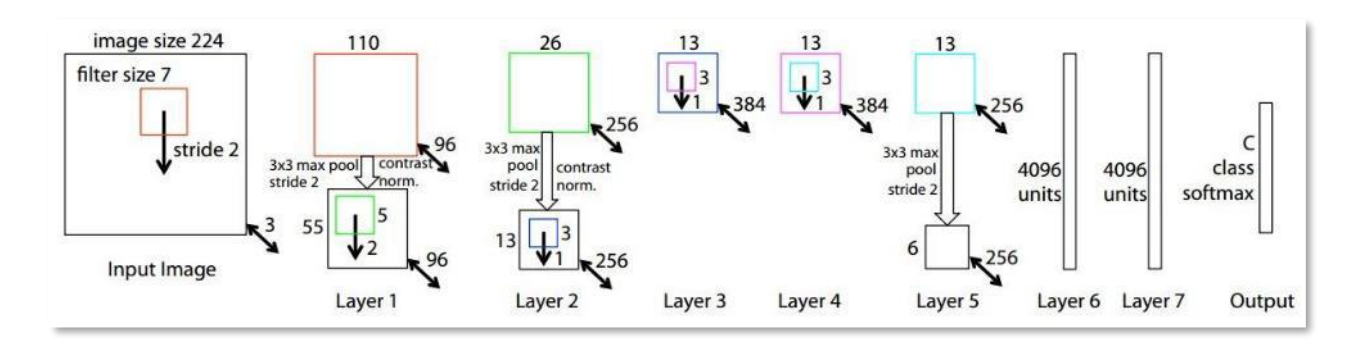

 **Figure III.17** : L'architecture ZetNet.**[29]**

# **III. 6.4.4 L'apprentissage par transfert**

L'apprentissage par transfert ou Transfer Learning en anglais, désigne les techniques permettant de transférer les connaissances de plusieurs sources vers d'autres problèmes à régler. En autre terme l'apprentissage par transfert est un modèle développe pour une tache et réutilisé comme point de départ pour un modèle sur une autre tache.il peut être utiliser pour réduire les données de formation requises et minimiser le temps de formation de l'apprentissage profond.

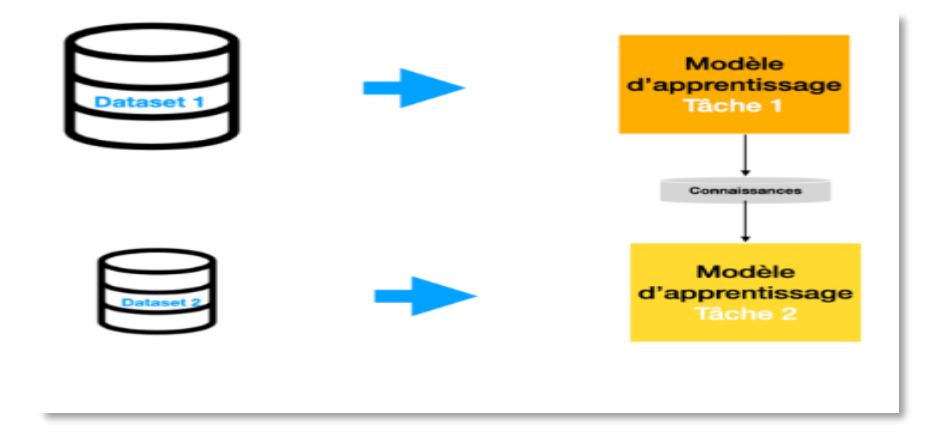

**Figure III.18** : l'apprentissage par transfert**.[43]**

# **III. 6.4.5 L'overfitting et le Dropout**

L'overfitting est un problème fréquent lors de l'entraînement d'un modèle de Deep Learning, mais une technique existe pour le contrer : le Dropout.

Le Dropout est une technique permettant de réduire l'overfitting lors de l'entraînement du modèle. Le terme " Dropout " fait référence à la suppression de neurones dans les couches d'un modèle de Deep Learning (optimiser l'apprentissage).

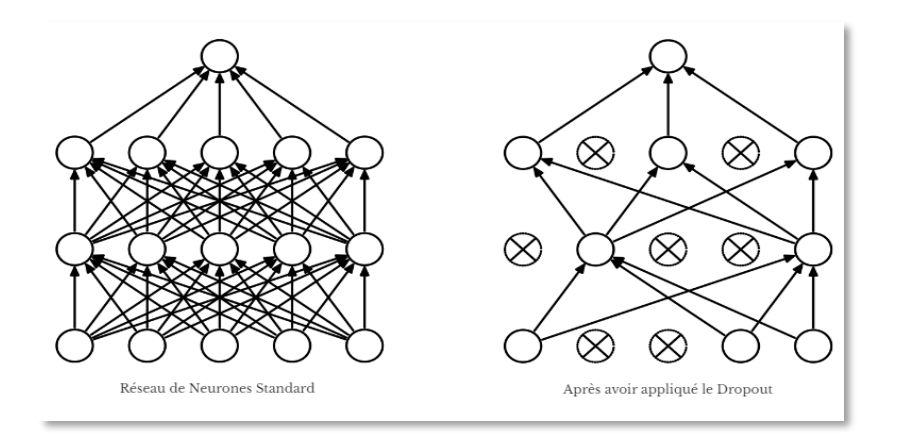

 **Figure III.19** : Dropout**.[44]**

### **III.6.5. Réseaux de neurones convolutifs pour la classification d'images**

Classifier une image est une tâche ou une série de méthodes qu'une théorie unifiée pour pouvoir utiliser les images pour les analyses complémentaires ou pour la cartographie, il est souvent important de traduire l'information de fréquence contenue dans les images en information thématique portant sur l'occupation du sol ou la couverture végétale. On a généralement le choix entre deux approches : la classification supervisée et non supervisée.

L'objectif de la classification d'images est d'élaborer un système capable d'affecter un classement automatique d'images. Ainsi, ce système permet d'effectuer une tache d'expertise qui peut s'avérer couteuse a acquérir pour un être humain en raison notamment de contraintes physiques comme la concentration, la fatigue et le temps nécessité pour un volume important de données images.**[46]**

Les réseaux de neurones convolutifs ont été largement utilisés dans ce domaine.

# **III. 7 Conclusion**

 Nous avons présenté au cours de ce chapitre plusieurs notion comme l'IA et l'apprentissage automatique avec ses différents types, les réseaux de neurones, ensuite nous avons présenté l'apprentissage profond et ses différentes méthodes (algorithme) et quelques domaines d'applications, finalement nous avons donné plus de détails sur la méthode CNN ainsi que son architecture, ses couches, et ses avantages et inconvénients.

# **Chapitre IV Expérimentation,résultas et discussions**

# **IV.1 Introduction**

 La rétinopathie diabétique est l'une des maladies les plus répandues dans le monde. La plupart des diabétiques le craignent parce que toute négligence dans le suivi de la maladie entraîne une perte de vision, cela est dû à la destruction progressive des vaisseaux rétiniens.

Dans ce chapitre, nous allons faire la conception de notre application qui aide à détecter la rétinopathie diabétique, Nous allons présenter aussi la mise en œuvre de notre application en utilisant le langage python. En commençant tout d'abord par une présentation de la pathologie et le langage de programmation choisi, le matériel utilisé et la base de données utilisé. Nous présentons ensuite l'architecture du réseaux neurones convolutif utilisé dans ce travail suivit par les résultats obtenus.

# **IV.2 la réthinopatie diabétique**

# **IV.2.1 Déscription du l'œil**

L'œil est l'organe principal de la vision (figure 4.1) c'est un globe presque sphérique de diamètre environ 24.3mm. **[31]**

Son enveloppe est une membrane épaisse et fibreuse qui se compose de deux parties, l'une transparente et l'autre blanche et opaque la première s'appelle cornée transparente ou simplement cornée et la seconde cornée opaque ou sclérotique. **[32]**

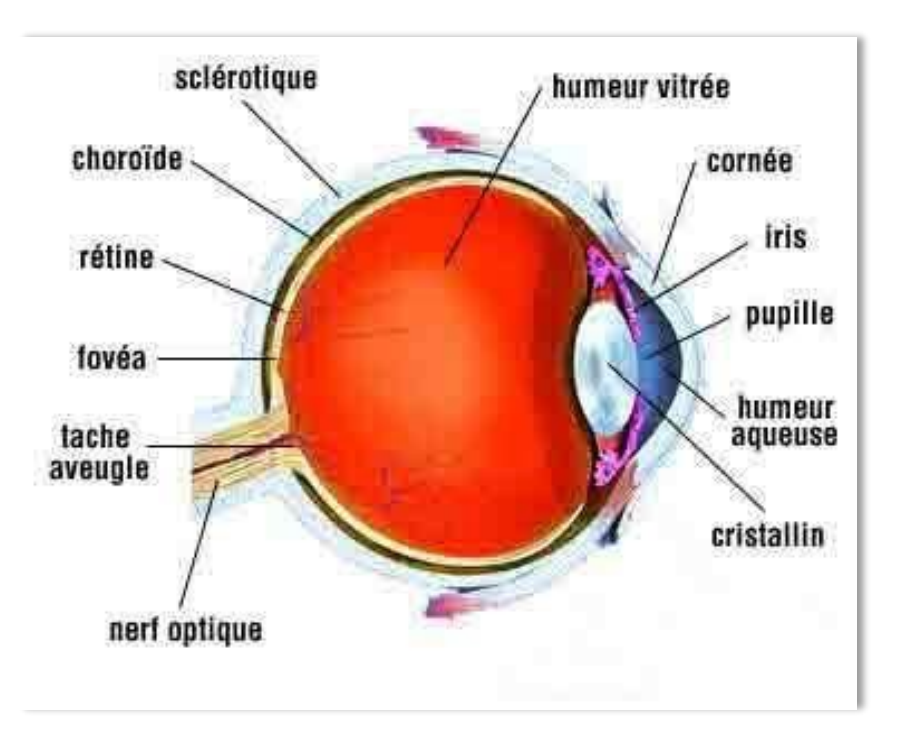

 **Figure IV.1 :** l'œil humain.**[11]**

- La sclérotique est la couche externe, blanche et résistante du globe oculaire. Aussi appelée sclère ou blanc de l'œil, la sclérotique est la structure de support de l'œil, le protégeant des traumatismes pénétrants et des ruptures.
- La Choroïde est une mince couche de tissu située entre la sclère et la rétine. Elle contient beaucoup de petits vaisseaux sanguins qui fournissent l'oxygène et les éléments nutritifs à la rétine. La choroïde renferme de nombreux mélanocytes
- La rétine est une fine membrane tapissant la surface interne du globe et nécessaire à la vision. Ce tissu neurosensoriel est capable de transformer les rayons lumineux en un signal nerveux et de le transmettre au système nerveux central. Elle est composée de deux feuillets, le feuillet extérieur (épithélium pigmentaire), adjacent à la choroïde et le feuillet intérieur (rétine neurosensorielle), qui de son côté peut être divisé en deux couches : l'épithélium pigmentaire qui a des fonctions majeures dans le métabolisme de la rétine neurosensorielle et le feuillet neurosensorielle, qui contient les photorécepteurs, qui sont responsables de la transformation de la lumière, en signal neuronal. Ce signal est ensuite transmis au cerveau, où il est décodé pour permettre enfin, la formation de l'image **[33]**.

# **IV.2. 2 Définition de la réthinopatie diabetique (RD)**

La rétinopathie diabétique est une complication fréquente des patients diabétiques qui compromet le fonctionnement de la rétine. C'est une pathologie qui apparaît lorsque les vaisseaux sanguins de la rétine se détériorent.

La RD est une cause majeure de la malvoyance et de la cécité dans les pays industrialisés ; elle est la première cause chez l'adulte avant l'âge de 60 ans. Les données montrent que : Environ 50 % des personnes atteintes de diabète développeront un certain degré de rétinopathie après 10 ans. 80 % des patients diabétiques développeront une rétinopathie après 15 ans, environ 2 % seront aveugles et environ 10 % auront une déficience visuelle sévère. **[4]**

Le meilleur traitement du diabète peut être obtenu au niveau des soins de santé primaires, mais des efforts supplémentaires sont nécessaires pour intégrer la détection et le traitement du diabète dans les soins de santé primaires, qui peuvent être un point d'entrée pour améliorer la prévention, le contrôle et le traitement de la rétinopathie diabétique, ainsi que que d'autres complications graves. Un traitement fondé sur des données probantes est disponible pour le diabète et peut réduire le risque de cécité et de perte de vision modérée

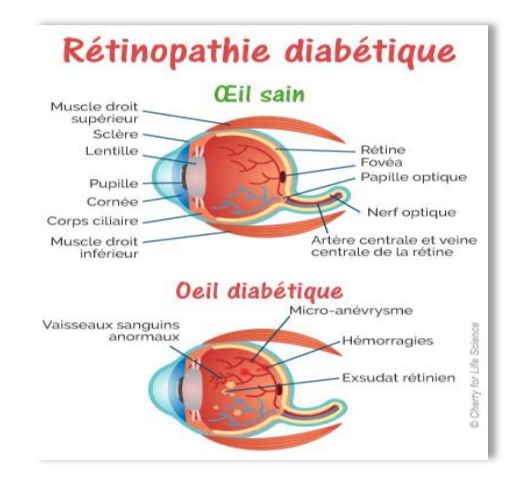

 **Figure IV.2 :** l'œil sain et œil diabétique**.[15]**

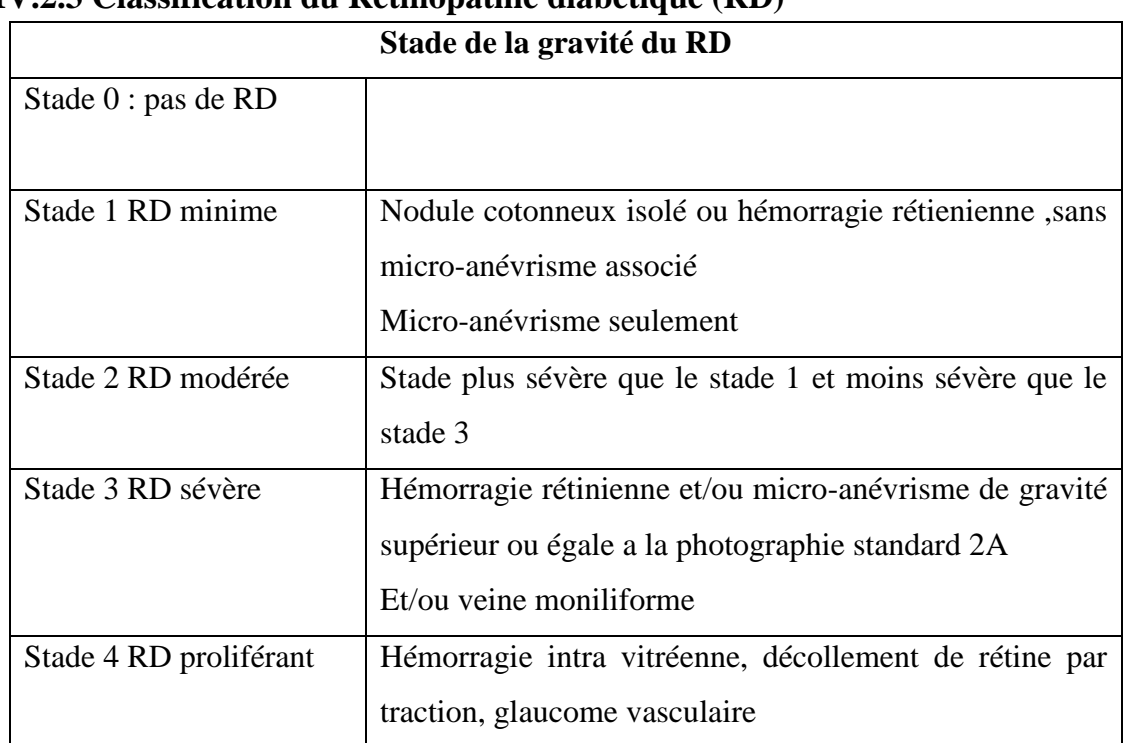

# **IV.2.3 Classification du Rétinopathie diabétique (RD)**

**Tableau IV.1 :** stade de RD

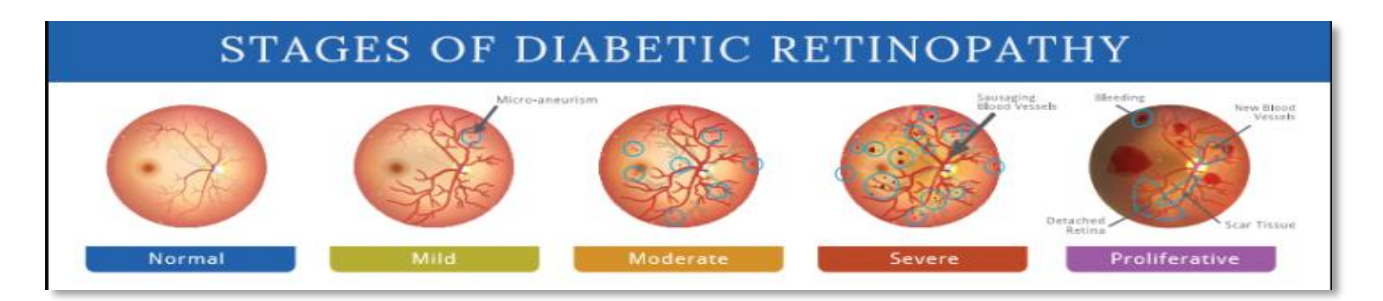

**Figure IV.3** : Stades de la retinopatie diabétique.

# **IV.2.4 Définition de l'examen du fond d'œil**

Le fond d'œil est un examen simple qui permet à l'ophtalmologue d'observer la rétine avec ses vaisseaux sanguins, la tête du nerf optique (la papille) et la macula **[34].**

# **IV.2.5 Techniques d'acquisition des images du fond d'œil**

# **IV.2.5.1 Angiographie à la fluorescence**

 Cet examen consiste en la prise de photographies du fond d'œil après injection intraveineuse d'un colorant fluorescent (fluorescéine, vert d'indocyanine). Il permet une étude détaillée des vaisseaux sanguins pour établir le diagnostic de certaines maladies ou guider un traitement, par exemple, lorsqu'une photo-coagulation au laser est envisagée. Les indications essentielles sont la rétinopathie diabétique et les dégénérescences maculaires **[34]**.

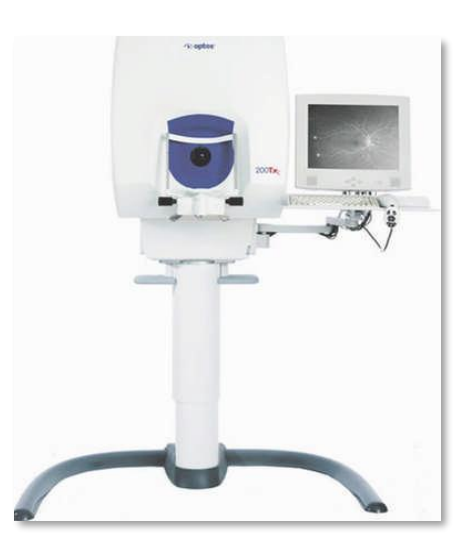

**Figure IV.4 :** Angiographie à la fluorescence **[34]** .

# **IV.2.5.2 Rétinographie**

Cette technique consiste à l'utilisation d'une rétinographie qui permet de prendre plusieurs photographies en couleur du fond d'œil. Il peut être réalisé avec la dilatation de la pupille (rétinographie mydriatique) ou sans dilatation (rétinographie non mydriatique). C'est un examen indolore et les images peuvent être archivées ce qui un élément important pour le bon suivi du patient et la surveillance de sa maladie **[34]**.

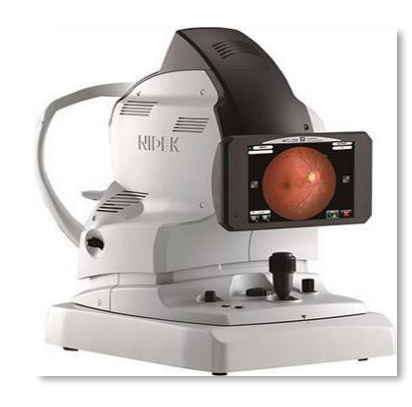

**Figure IV.5 :** Rétinographie **[34]**.

# **IV.3 les bases de donnée utilisée IV.3.1 la base de donnée APTOS 2019 Blindness Detection**

La première base de donnes des images rétiniennes utilisé dans ce travail est APTOS **2019 Blindness Detection** sur **Kaggle** , elle compte environ 5500 image (png) prise à l'aide de la photographie de fon d'œil dans divers conditions d'imagerie. Les images ont été recueillies à partir de plusieurs cliniques à l'aide d'une variété de caméras sur une longue période de temps.

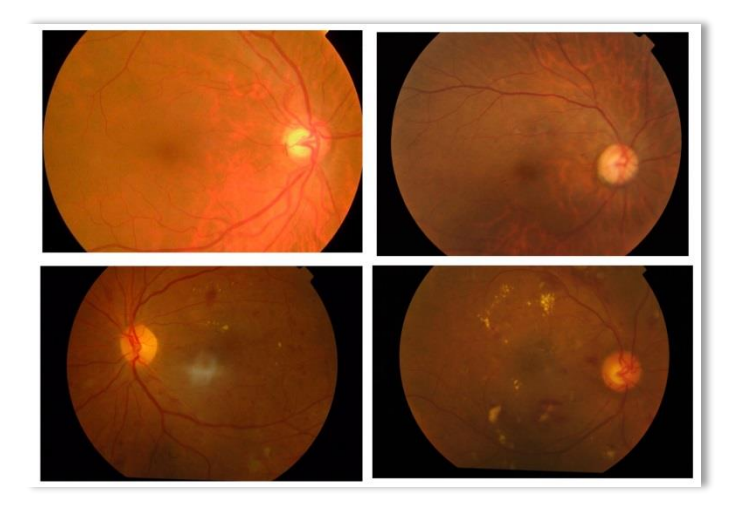

 **Figure IV.6** Exemple d'images de la base de donnee APTOS2019

- ➢ Ces images sont évaluées en fonction de la gravité de RD sue une échelle de 0 a 4 :
- 0 pas RD :1805
- 1 doux : 370
- 2 modéré : 999
- 3 sévère :193
- 4 RD Proliférant :295

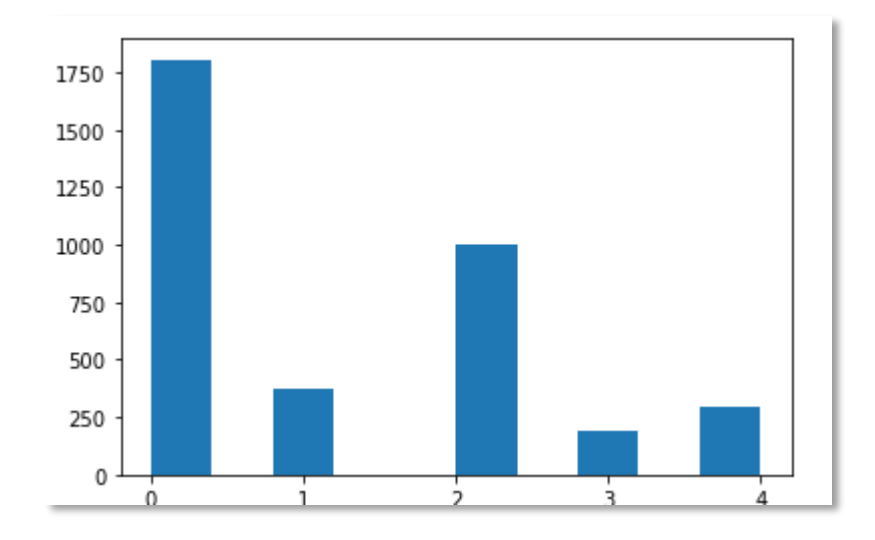

La figure suivante présente le nombre des images de chaque stade de RD

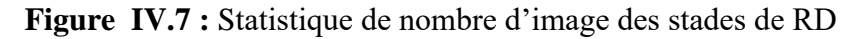

- ➢ L'ensembles des images est divisé a deux partie :
- Images\_train : les image pour l'apprentissage 3662
- Images\_test : les images pour tester 1928
- ➢ Fichiers Excel qui contient le ID code de chaque image avec le stade de RD

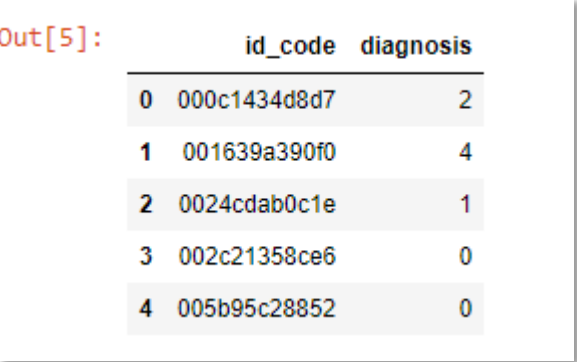

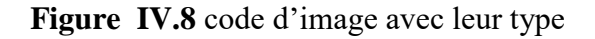

# **IV.3.1 la base de donnée Diabetic Retinopathy Arranged**

Cette base de donne est disponible sur kaggle compte environ 35000 image (jpeg) du fond d'œil. Les images sont étiquetées avec un identifiant de sujet ainsi qu'à gauche ou à droite (par exemple, 1 left.jpeg est l'œil gauche de l'identifiant du patient 1)

L'évaluation de la présence de rétinopathie diabétique dans chaque image sur une échelle de 0 à 4, selon l'échelle suivante :

- 0 pas RD : 25810
- 1 doux : 2443
- 2 modéré : 5262
- 3 sévère :873
- 4 RD Proliférant :708

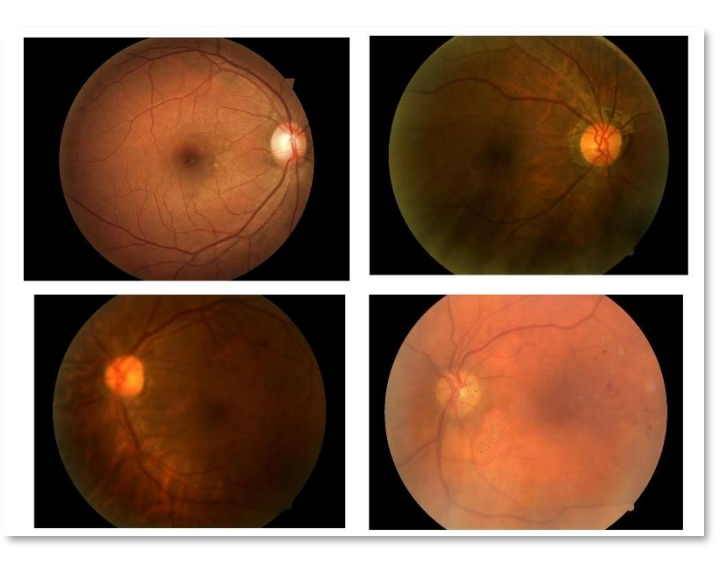

 **Figure IV.9 :**exemple d'images de la base de donnee Diabetic retinopathy Arranged

# **IV.4 Les outils utilisés**

# **IV.4.1 Le matériel**

Notre application de détection du RD a été développé sur un ordinateur ayant les caractéristiques suivantes :

- ❖ **Ordinateur :** DELL-PC.
- ❖ **Mémoire (RAM) :** 4.00 Go.
- ❖ **Processeur :** Intel (R) Core (TM) I3-6006U CPU @ 2 GHz.
- ❖ **Type de Système :** Operating System 64 bits System Type : Operating System 64 bits

# **IV.4.2 Les logiciels**

# • **Anaconda**

Anaconda est une distribution libre et open source des langages de programmation Python et Rappliquée au développement d'applications dédiées à la fouille de données et à l'apprentissage automatique (traitement de données à grande échelle, analyse prédictive , calcul scientifique),qui vise à simplifier la gestion des paquets de déploiement .

Les versions de paquetages sont gérées par le système de gestion de paquets conda . La distribution Anaconda est utilisée par plus de 6 millions d'utilisateurs et comprend plus de 250 paquets populaires fouille de données adaptés pour Windows ,Linux et MacOs **[35].**

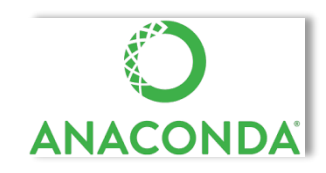

**Figure IV.10:** Anaconda Logo **[36].**

# • **Python :**

 Python est le langage de programmation open source le plus employé par les informaticiens. Ce langage s'est propulsé en tête de la gestion d'infrastructure, d'analyse de données ou dans le domaine du développement de logiciels

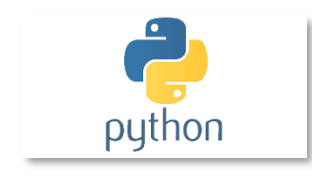

 **Figure IV.11:** Python Logo **[36].**

# **IV.4.3 Les bibliothèques**

# • **Keras :**

C'est une bibliothèque de haut niveau permettant de créer et de manipuler des réseaux de neurones. Elle est écrite en Python et est capable d'utiliser TensorFlow ou Theano (des bibliothèques de bas niveau permettant de créer et de manipuler des réseaux de neurones). Son objectif est de permettre des expérimentations rapides modèles **[26]**.

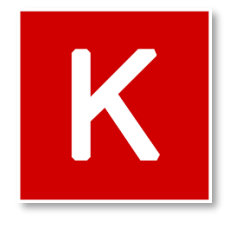

 **Figure IV.12 :** Keras Logo **[36].**

# • **Tensorflow :**

Tensorflow est un framework de programmation pour le calcul numérique créé par Google et devenu un framework Open Source en novembre 2015. Depuis, TensorFlow a continué à gagner une grand importance et popularité et rapidement devenu l'un des frameworks le plus utilisés pour le Deep Learning. Son nom s'inspire notamment du fait que les opérations actuelles des réseaux de neurones s'effectuent principalement via une table multidimensionnelle de données, appelée Tenseurs (Tensor) qui est l'équivalent d'une matrice. Aujourd'hui, ce framework est utilisé par les grandes entreprises **[37].**

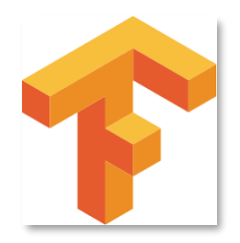

**Figure IV.13 :** Tensorflow Logo [36].

# **IV.5 les modeles CNN**

# **IV.5.1 Les réseaux neurones convolutifs**

Dans notre travail on a développé trois modèles de réseaux de neuronnes CNN pour classer les différentes images de la base de donnée de fond d'œil APTOS Buildness Detection et Diabetic Retinopathy Arranged .

- Parmi les modèles que nous avons proposés, deux modèles dépendent de l'apprentissage par transfert (Transfer Learning), nous avons réutilisé des modèles qui sont déjà entrainées sur la grande base de données ImageNet.
- ImageNet est un projet de recherche visant a développé une vaste base de données d'images avec des annotations, par exemple des images et leurs étiquettes. Les modèles pré-formés comme InceptionResNetV2, MobileNet, Resnet50 sont déjà entrainer dans ImageNet .

# **a) Modèle CNN 1**

Le modèle pré-formé InceptionResNetV2 est utilisé dans ce travail, est un réseau neurone convolutif formé sur plus d'un million d'images de la base de données ImageNet. Le réseau a une profondeur de 164 couches, une taille d'entrée d'image de 299 par 299, Il est formulé sur la base d'une combinaison de la structure Inception et de la connexion Residual ,

- Nous avons utilisé un réseau CNN avec InceptionResNetV2 qui contient un input de type Shape avec une taille de 256\*256 en couleur.
- Le output de cette étape est suivi d'une couche MaxPooling2D de taille (4\*4) pour réduire la taille de l'image et compresser les données à la sortie de cette couche nous obtenons des features (caractéristiques) et une couche flatten ,puis nous avons ajouté deux couche entièrement connecte la première couche a 64 neurones et une fonction d'activation ReLu ,suivi d'un Dropout de 20% pour éviter le sur apprentissage , la deuxième couche est obtenue en appliquant un softmax qui permet de calculer la probabilité d'appartenance aux 5 classes.
- Enfin, une couche de sortie qui retourne le résultat de classification des images RD , la figure suivante (4.14) représente l'architecture du ce modèle .

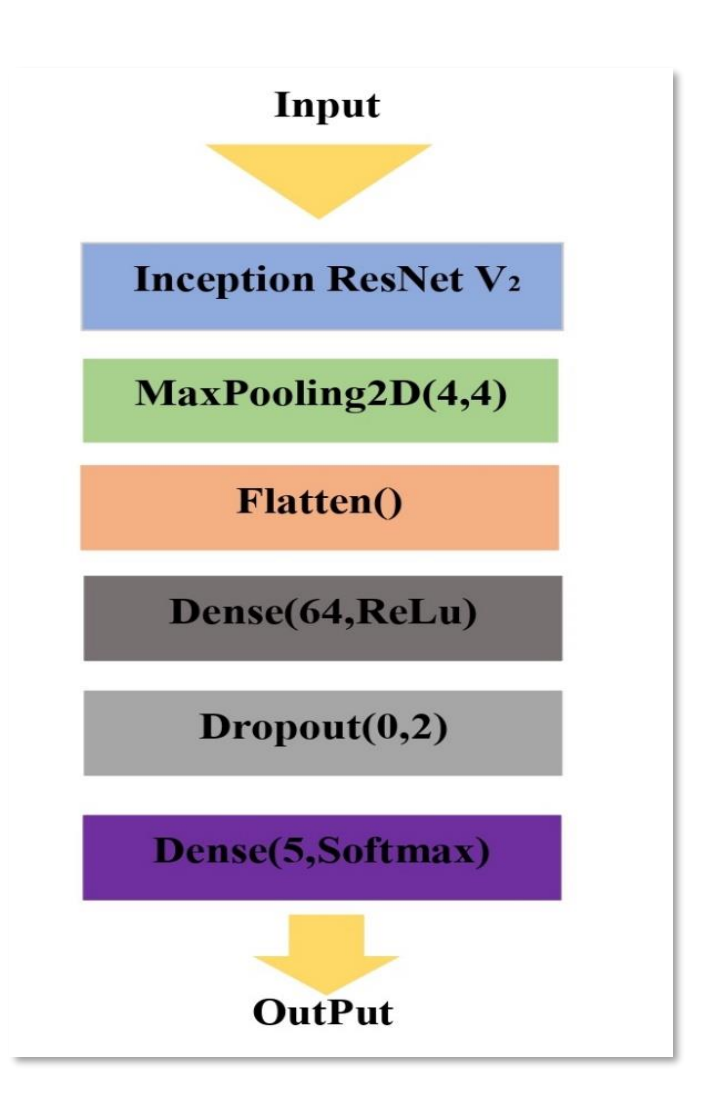

**Figure IV.14 :** Architecture du modele CNN 1.

# **b) Modèle CNN 2**

- − Ce modèle utilise aussi l'apprentissage par transfert, nous avons utilisé le modèle Xception et le modèle NasNet-Mobile.
- Xception est un réseau neuronal convolutif de 71 couches, il est entrainée sur plus d'un million d'image de la base de donnée d'Image Net. Ce réseau a une taille d'entrée d'image (299\*299).
- NasNet-Mobile est un réseau neuronal convolutif, il est entrainé sur plus d'un million d'image de la base de données d'Image Net. Ce réseau a une taille d'entrée d'image (224\*224).
- − Nous avons utilisé pour le modèle Xception une image en entrée de taille 128\*128 en couleur et le 2eme modele NasNetMobile avec une image en entrée de taille 128\*128 en couleur , ses deux modèles sont déroulés en parallèle .
- − Nous avons fait une concaténation du output du Xception et NasNetMobile ,après un dropout de 50% pour éviter le overffiting et un softmax pour calculer les probabilités de 5 classes .
- Enfin une couche de sortie qui retourne les résultats.

# **c) Modèle CNN 3**

Ce modele se compose de cinq couches convolutionels et cinq couches de pooling .

- − L'image en entré de reseau est de taille 128\*128 en couleur, apres elle passe sur une couche convolutionel de 32 filtre du taille 3\*3 avec une fonction d'activation Relu qui force les neurones à retourner des valeurs positives, suivi d'un MaxPool2D 2\*2.
- − Nous répétons ce processus deux fois la premiere avec les meme paramétres et la 2éme couche convolutionel avec 64 filtre et un Maxpool2D 2\*2 ,ensuite un flatten suivi du deux couche entierement connecté la premiere avec 512 neurones et la 2éme avec 128 neurones avec la fonction Relu .
- − Enfin nous avons utilisé de couche output layer avec la fonction softmax qui permet de normaliser le vecteur de classification pour améliorer la précision des résultats et l'efficacité d'apprentissage.

➢ Le tableau IV.2 résume les differents CNN utilise :

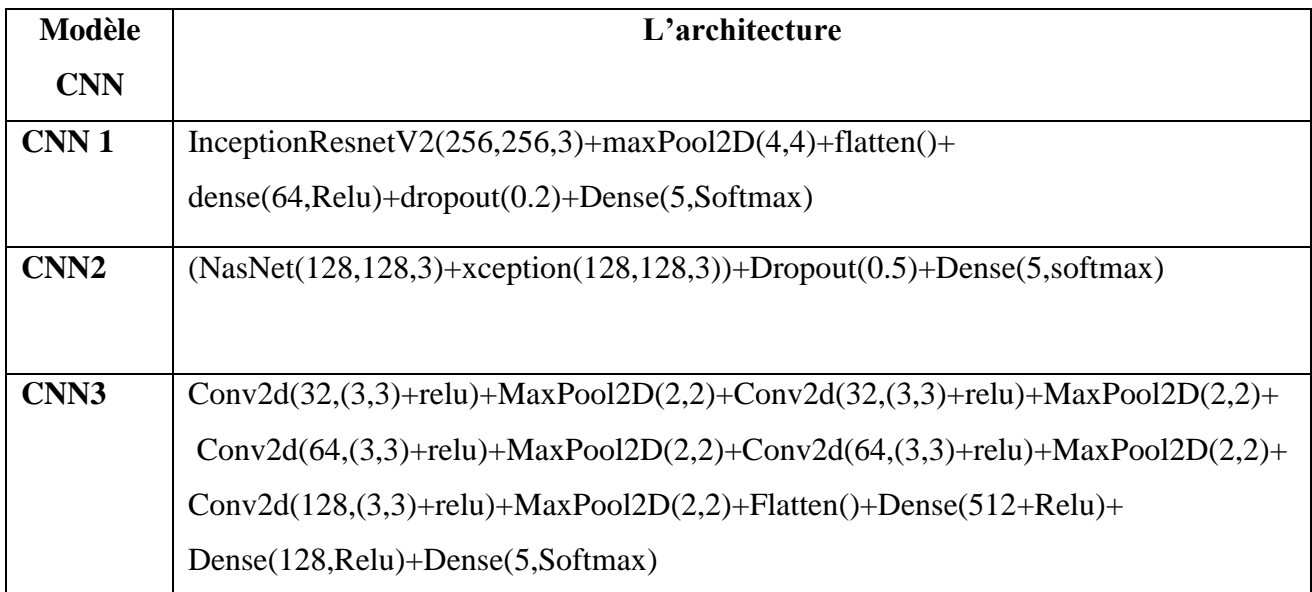

**Tableau IV.2 :**les differents CNN utilisés.

➢ Le tableau suivant représente la séparation des bases de données utilisés :

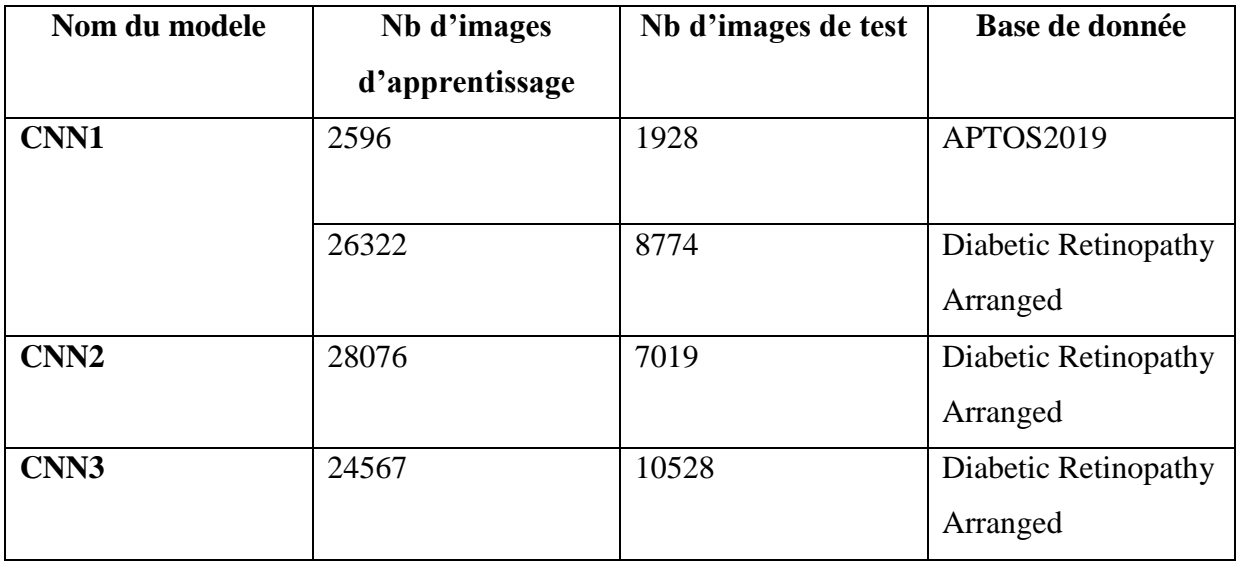

**Tableau IV.3 :**Séparation des base de donnée .

➢ Dans le modele CNN1 ,le nombre des images pour l'apprentissage est 2596 images et 1928 images comme donnée pour le test sur la base de donnée APTOS2019, la base de donnée Diabetic retinopathy Arranged est divisé en 2 partie le test 25% de l'ensemble total(35096) et 75% pour l'apprentissage .

- ➢ Dans le modele CNN2 l'ensemble de données est divisé aléatoirement en 2 partie l'apprentissage avec 80%du l'ensemble total du base Diabetic Retinopathy Arranged ,et 20% pour le test .
- ➢ Dans le modele CNN3 l'ensemble de donnée est divisé aleatoirement en 2 parties 70% du ensemble total de donnée du base Diabetic retinopathy Arranged pour l'appretissage et 30% pour le test .

**Note :** les données de l'aprentissage et le test contiennent des images du 5 classes de la rétinopathie diabétique (Non RD,mild,moderate,severe,RD proliferant ) , pour la base de donnée Diabetic Retinopathy Arranged est classer par des chiffres (0,1,2,3,4) chaque numero represente succesivement un stade (Non RD,mild,modere,severe, proliferant RD) pour la base de donnée APTOS2019.

# **IV.6 Résultats et discussions**

Dans cette partie, nous allons présenter les résultats de notre travail basé sur l'utilisation des réseaux convolutifs avec les architectures citées précédemment.

# **IV.6 .1 les taux de la précision et la perte**

### *a.* **Le taux de précision et perte sur la base de données APTos2019**

Le taux de précision et de pertes obtenu sur la base de données APTOS2019 est illustré sur les figures suivantes.

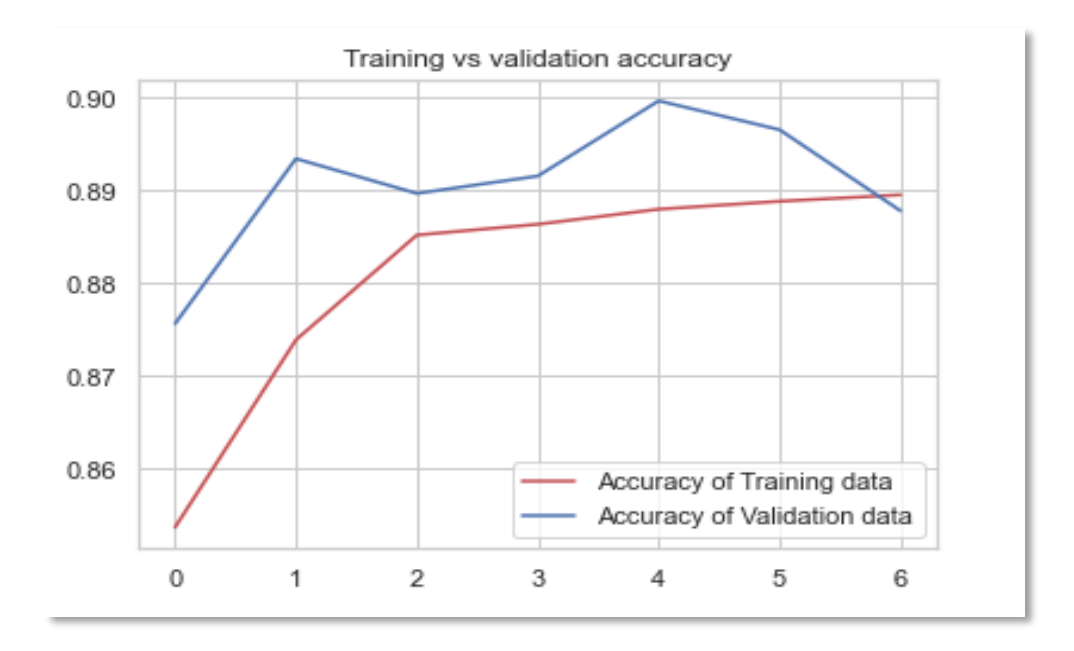

**Figure IV.15 :** Taux de la précésion du modele CNN1 sur la base de donnée APTOS2019.

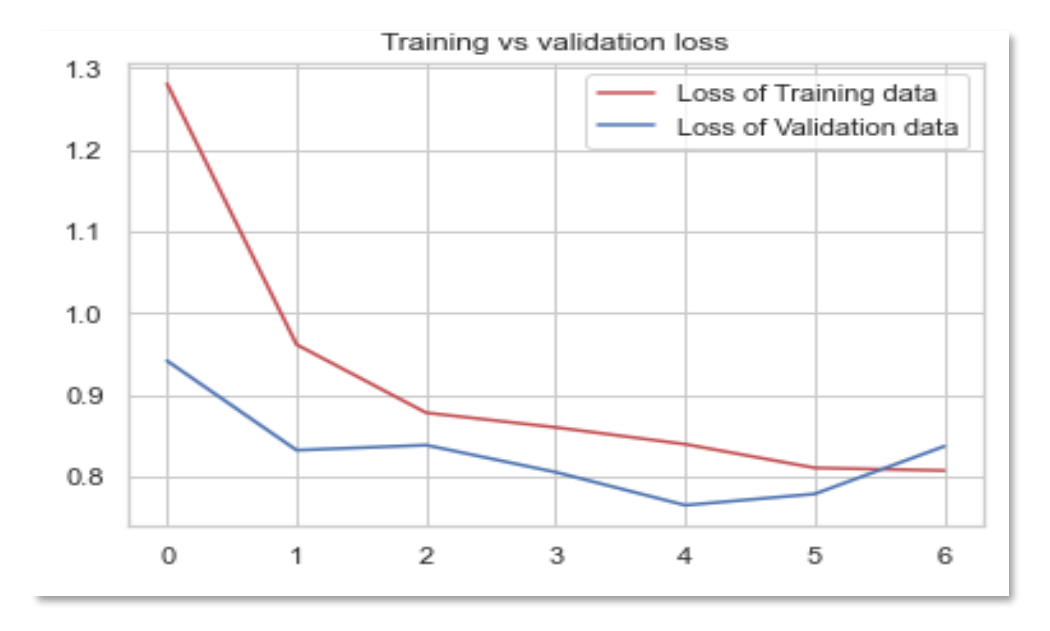

**Figure IV.16 :** Taux du la perte du modele CNN1 sur la base de donnée APTOS2019.

− Nous remarquons que la valeur du precésion de ce modele augmente avec l'augmentation du nombre d'epoques jusqu'à atteindre 89,97% a l'epoque 4 ,ensuite elle diminue .

## *b.* **Le taux de précession et perte sur la base de donnée Diabetic Retinopathy Arranged**

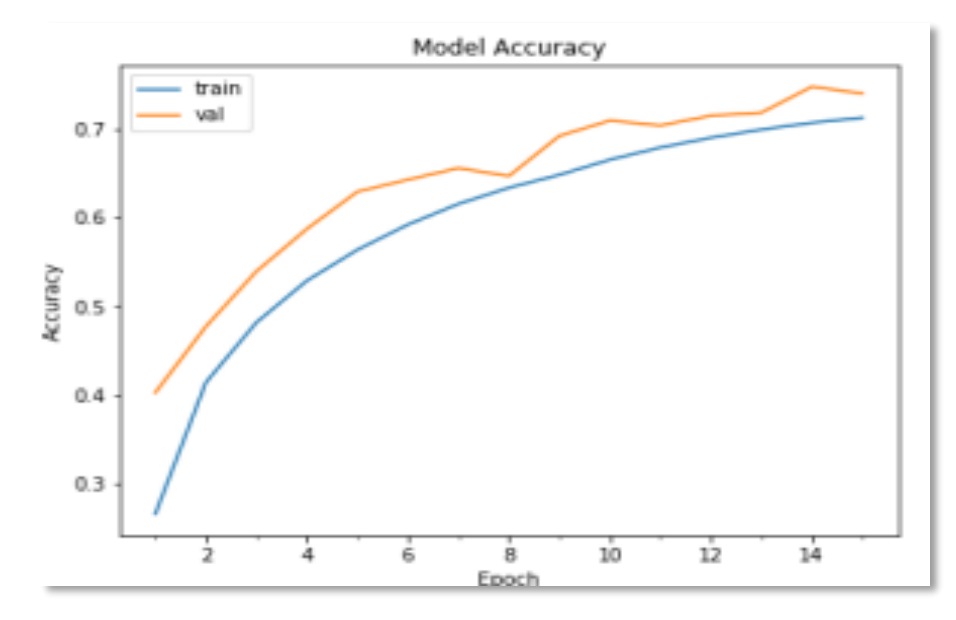

**Figure IV.17 :** Taux du la precesion du modele CNN1 sur la Base de donnée Diabetic Retinopaty Arranged.

− Nous remarquons la valeur de précision atteidre la pique a l'epoque 14 ,puis elle diminue

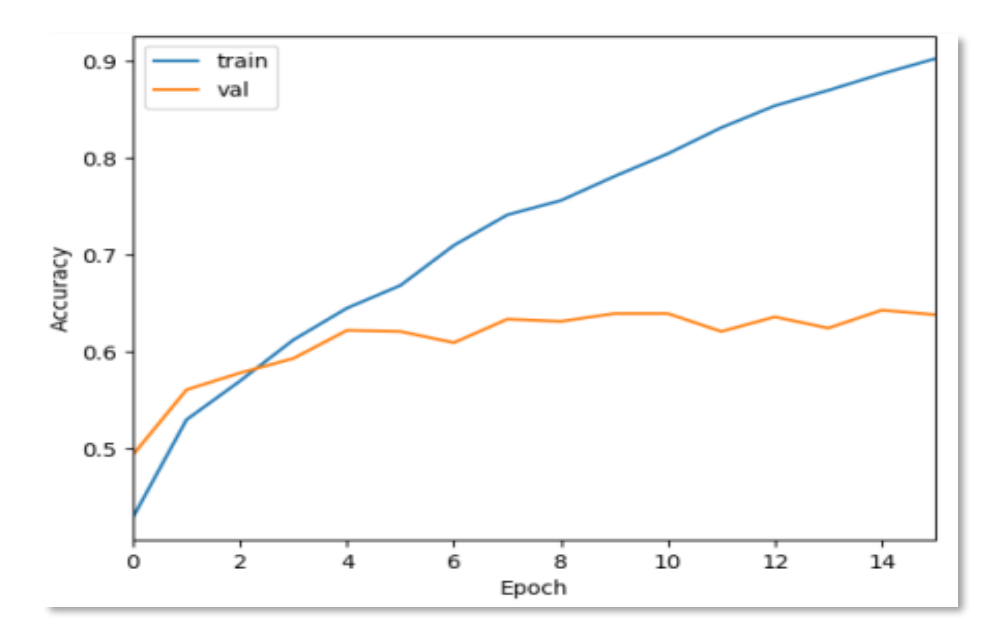

**Figure IV.18:** Taux du la precesion du modele CNN2 sur la Base de donnée Diabetic Retinopaty Arranged.

− Nous remarquons que la precision de l'apprentissage augmente avec l'augmentation d'epoque , par contre la précision de test atteigne un valeur de 62% qu'a l'epoque 14 .

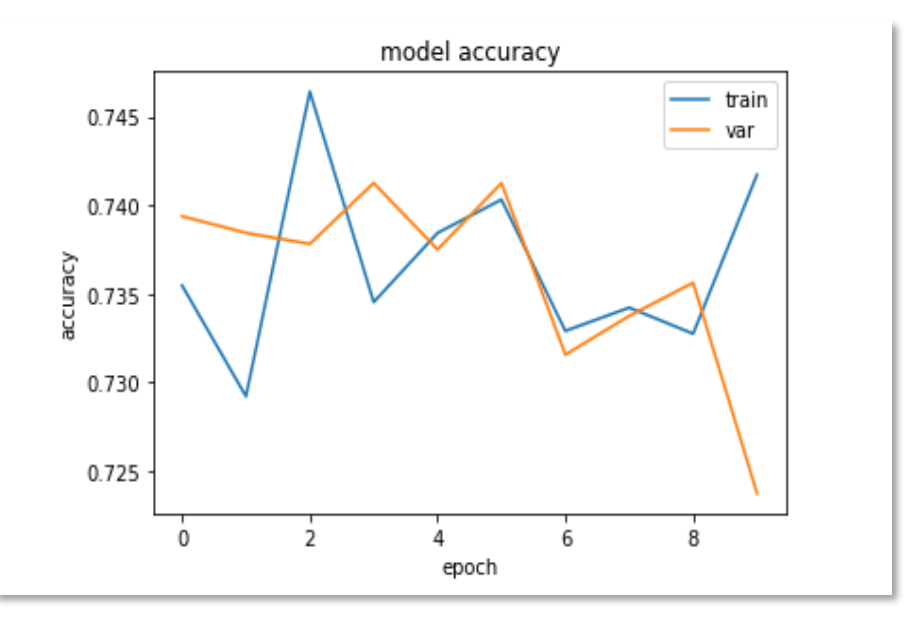

**Figure IV.19 :** taux du la precesion du modele CNN3 sur la Base de donnée Diabetic Retinopaty Arranged.

− Nous remarquons que la valeur de précision atteigne le pique à l'époque 5, avec l'augmentation des époque la valeur de précision diminue.

➢ Afin d'evaluer nos modele ,nous avons sélécionné les pourcentages de la précision atteints par chacun des modeles CNN, Le tableau suivant montre le taux de la précision obtenus sur les 2 bases de données.

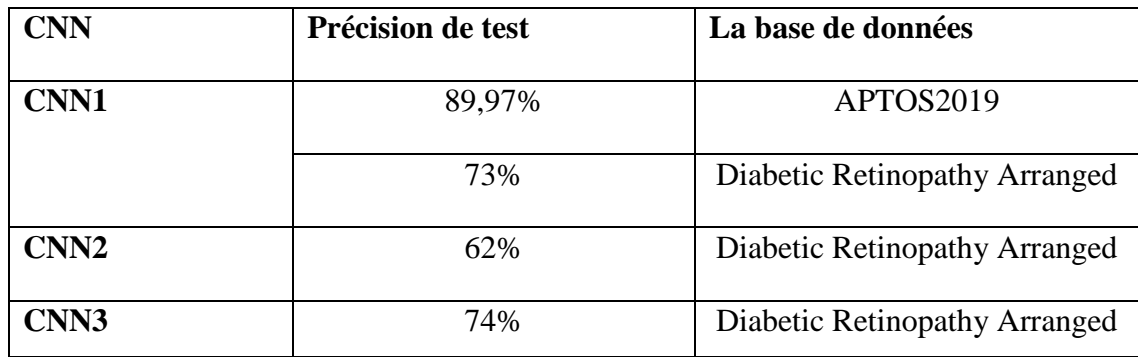

#### **Tableau IV.4 :**les precésions obtenus

Comme vous pouvez le constaté dans le tableau IV.4 ,le taux de la précesion obtenu en appliquant le modele CNN1 sur la base de donnée APTOS2019 est de 89,97% est considére comme meilleur resultat obtenu,par contre nous avons obtenu 73% comme taux de précesion en appliquant le meme modele sur la 2éme base de donnée, pareils pour les 2 autre modele appliquées sur la base de donnée Diabetic Retinopathy Arranged le taux de precesion obtenu est de 62% ,74% pour le modèle CNN2 et CNN3 succesivement .

Cette différence des taux obtenus est due a : la qualite des images de chaque base de donnee ,en rappelant que les images de APTOS2019 sont de format PNG et les image de Diabetic rétinopathy Arranged sont de format JPEG , pas néccesaire d'avoir beaucoup d'images pour obtenir des bons resultats ,le modele qui nous a donne le meilleur resultat est entrainé sur 2290 image APTOS qui plus inferieur que 7000 image de Diabetic retinopathy Arranged .donc un modele qui donne un taux assez bon pour une base de donnée , ne donne pas forcement un bon resultas pour une autre base de donnée.

# **IV.6.2 Presentation de l'application**

Nous présentons dans cette section les interface de l'application développé dans ce travail, elle est destinée aux utilisateurs pour les aidé à détecter la rétinopathie diabétique et de tester notre travail.

La première interface : cette interface permet aux utilisateurs d'accéder au reste de l'application

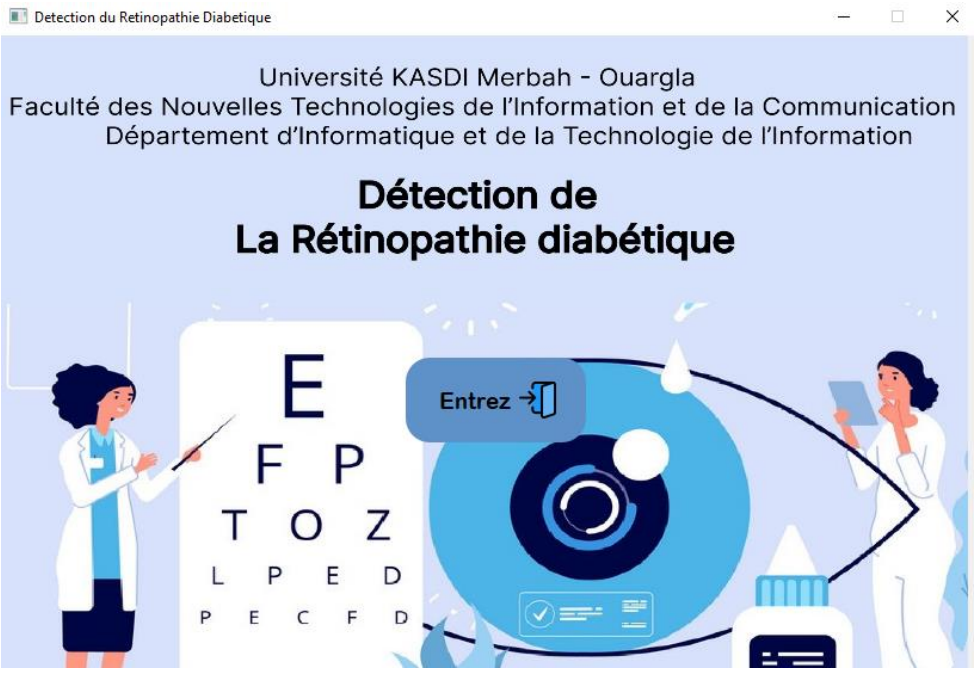

**Figure IV.20:** La premiere interface de l'application.

Le bouton **entrez** permet de passer à la fenêtre suivante.

• **La 2eme interface** : cette interface est considérée comme interface principale de l'application

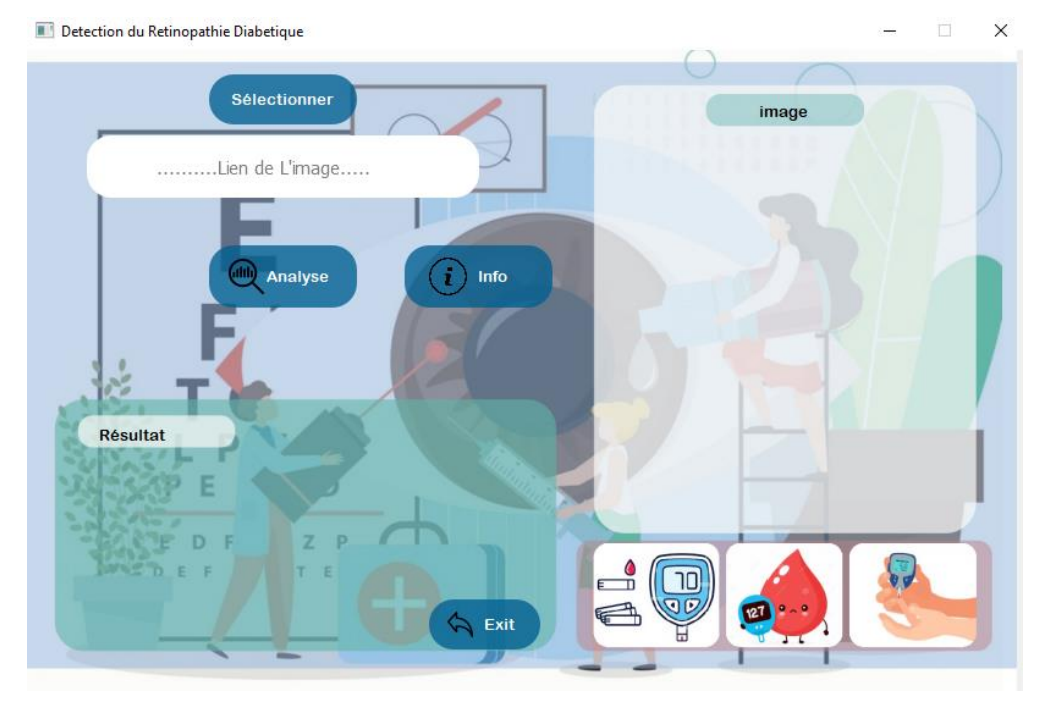

**Figure IV.21:** Interface principale.

- Sélectionner : pour importer une image
- Analyse : pour analyser l'image
- Info : pour voir les informations sur la RD et l'application
- Exit : pour sortir du l'application

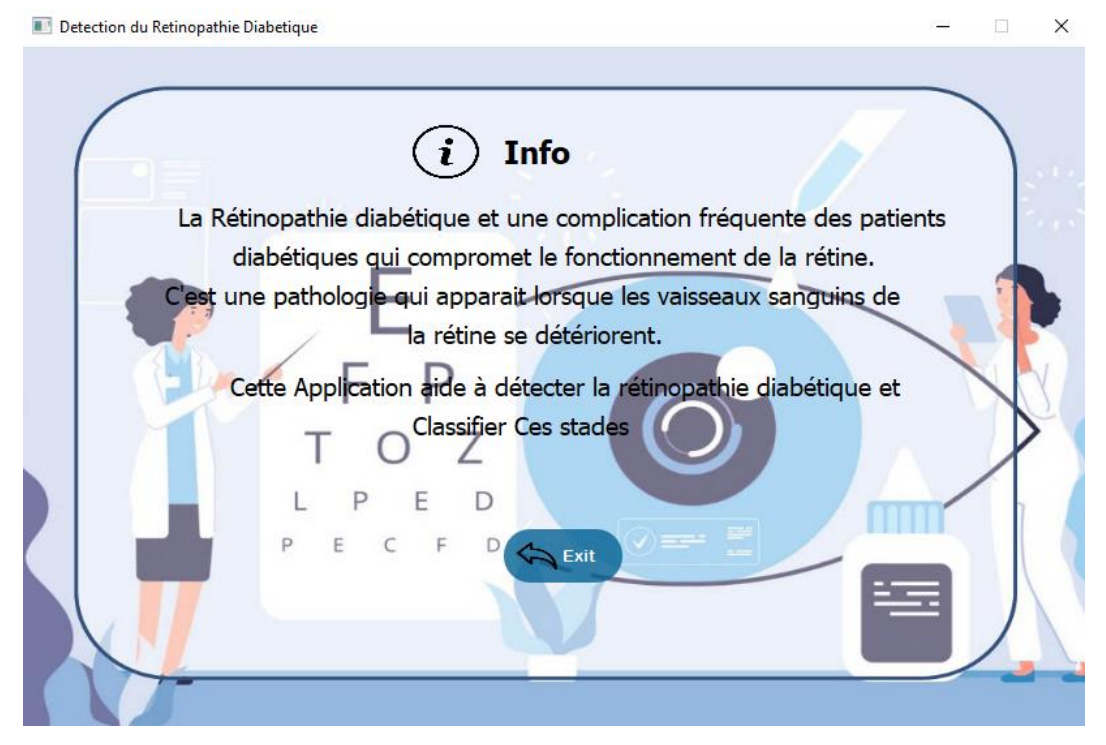

**Figure IV.22:** Interface info .

Après le choix de l'image, et après le clic sur le bouton analyse nous avons 5 cas possible :

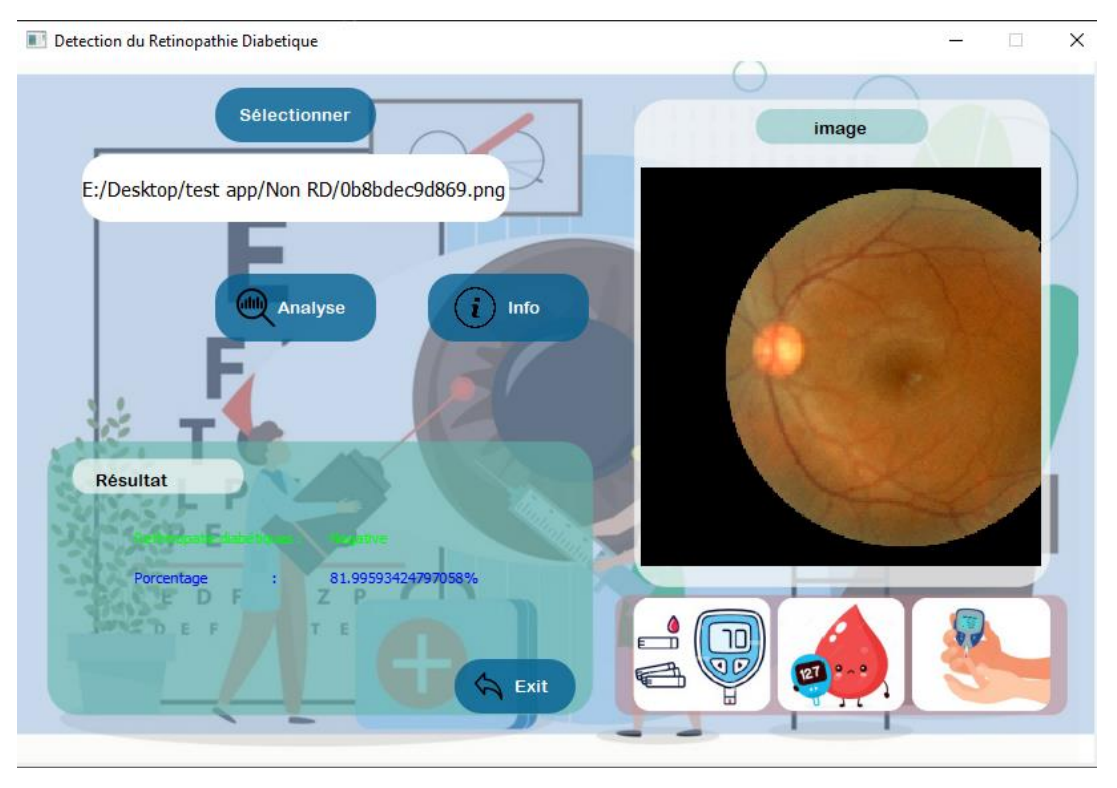

**Figure IV.23:** Exemple d'un cas Pas de RD.

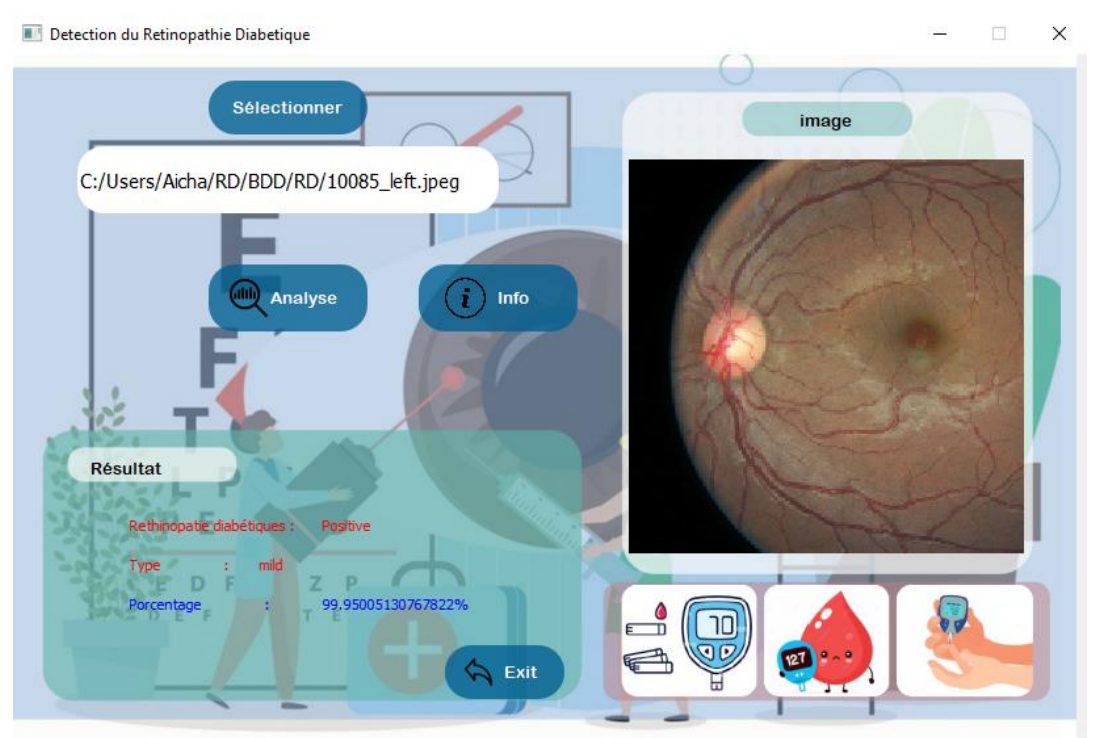

**Figure IV.24:** Exemple d'un cas RD doux .

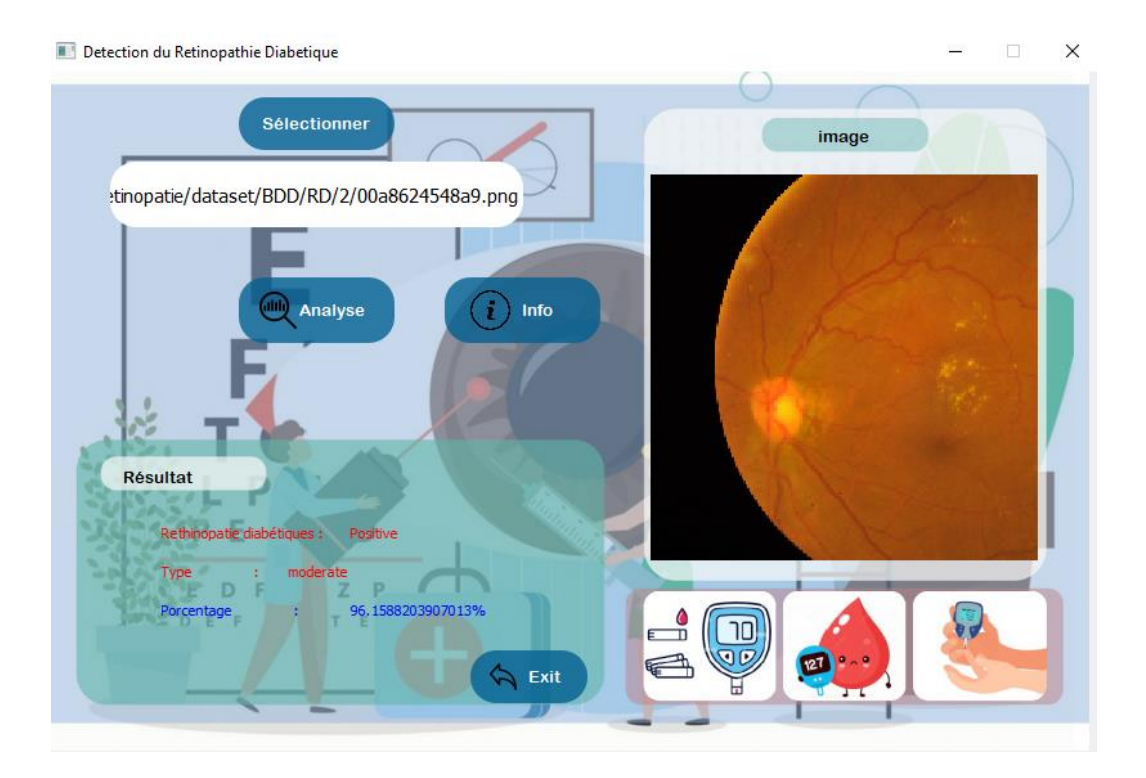

**Figure IV.25:** Exemple cas RD modéreé.

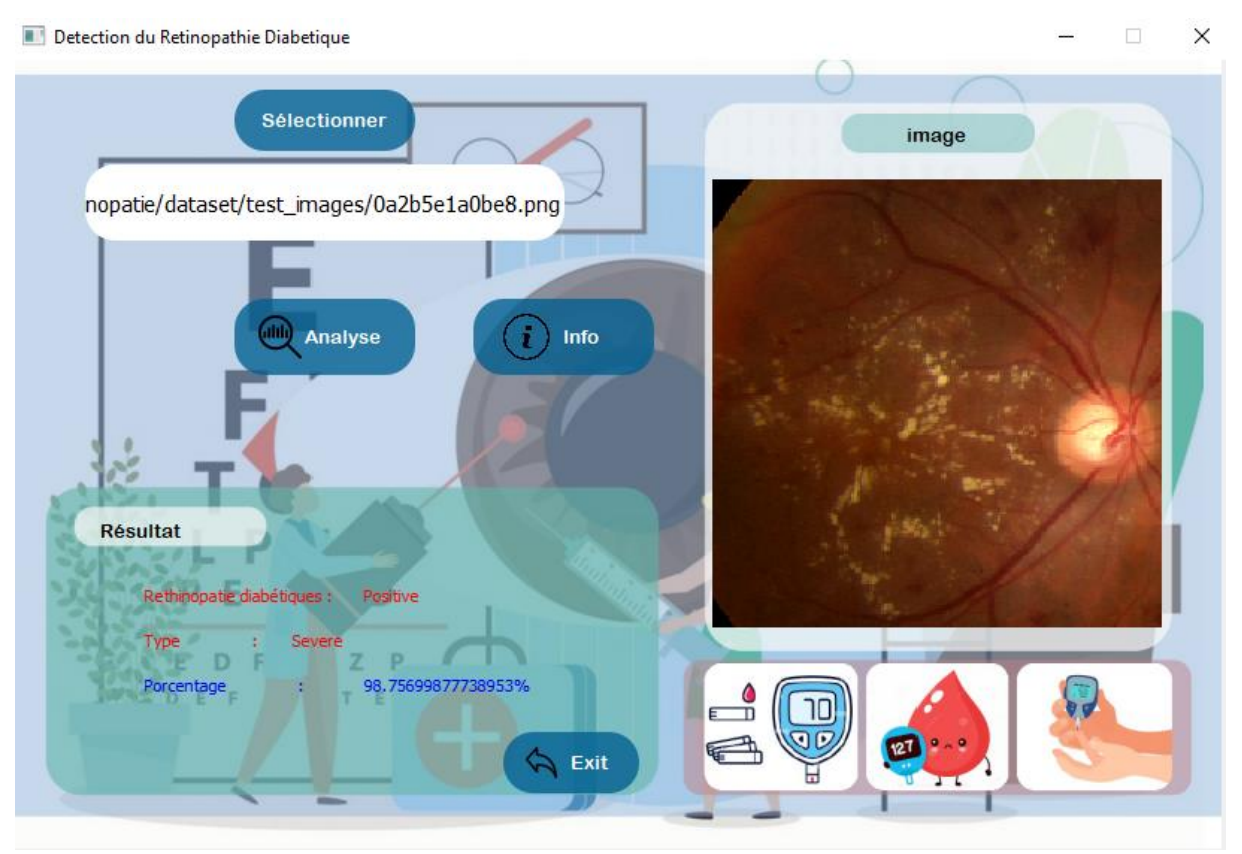

**Figure IV.26:** Exemple d'un cas RD sevéré

 $\Box$ 

 $\times$ 

#### Detection du Retinopathie Diabetique

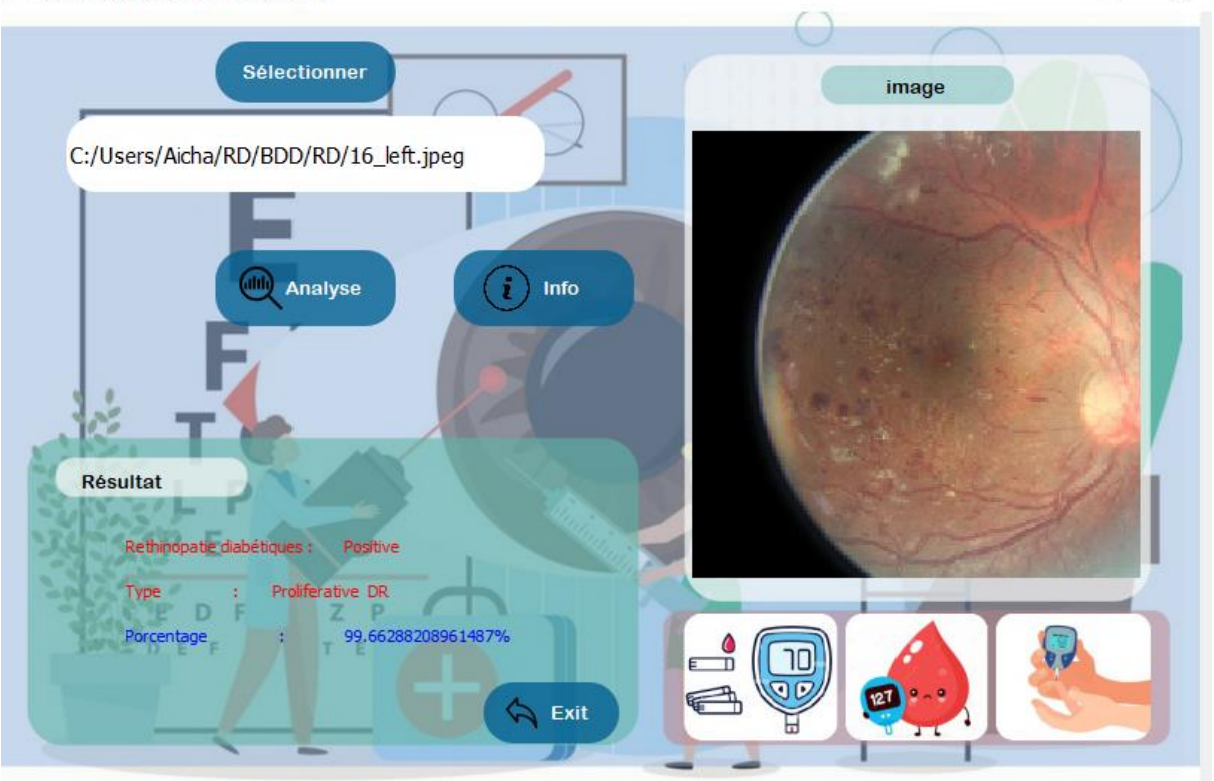

**Figure IV.27:** Exemple d'un cas proléfirant RD

# **IV.7 Conclusion**

Dans ce chapitre on a présenté l'environnement de développement de l'application basé sur les réseaux neurones convolutif , nous avons présenté trois méthode CNN différents que nous avons développé, testé et discuté les résultats obtenus sur les deux base de données utilisées dans ce travail . Nous avons présenté l'interface de notre application destinée aux utilisateurs afin de tester notre travail, avec des exemples de classification de la rétinopathie diabétique par notre application basée sur les réseaux CNN

# **Conclusion**

 **Générale** 

# **Conclusion Générale**

 La classification d'image médicale est l'un des sujets les plus importants dans le domaine de la vision par ordinateur, visant à donner aux machine la capacité de reconnaitre des modèles et de s'adapter à différents environnements d'image .la reconnaissance facile et le diagnostic médical sont des exemple typique.la classification des images consiste & attribuer une classe a une image à l'aide d'un système de classification. Avec la grande montée de l'intelligence artificielles et l'apprentissage automatique, les algorithmes les plus performants ces dernières années au domaine de traitement et classification des images sont les réseaux neurones convolutifs CNN.

 La Rétinopathie diabétique (RD) est une complication liée à un diabète de longue durée non traité. Les personnes atteintes de cette pathologie se voient généralement subir des pertes visuelles graves à cause du dépistage tardif. Ces déficiences visuelles peuvent plus ou moins grave selon le stade de la pathologie, conduisant dans le pire des cas à une cécité chez les malades

 Le travail réalisé dans le cadre de ce mémoire a pour objectif de mettre en point une application destinée à détecter la rétinopathie diabétique à travers des images de fond d'œil utilisant la technique CNN. Cette technique a été distingué comme plus performante par apport aux autre méthode et ça simplicité et efficacité.

 Dans ce travail nous avons développé trois modèles de réseaux neurones convolutifs pour la classification du la rétinopathie diabétique, le meilleur résultat obtenu a atteigne une précision de 89% sur la base de données APTOS2019 utilisant un modèle CNN avec l'apprentissage par transfert et nous avons réutilisé le modèle InceptionResNetV2 qui a prouvé son efficacité sur d'autre taches. Par conséquent notre application de diagnostic peut détecter et classer la rétinopathie diabétique par des images de fond d'œil. Nous avons rencontré quelque problème dans la phase d'implémentation avec un matériel faible qui a fait que le temps d'apprentissage du réseaux CNN était trop lent.

 EN guise de perspectives futures de ce travail, nous envisageons d'utiliser les modelés des réseaux CNN développés dans ce travail sur d'autres base de données du fond d'œil avec des hautes qualités et de quantités d'image et le développement d'un autres modèle CNN plus

profond pouvant atteindre des résultats plus satisfaisant utilisant d'autre techniques et modèle du réseau neurones convolutifs.
## **Les Références**

- [1] CHIKH Mohammed Tahar, « Amélioration des images par un modèle de réseau de neurones », Université Abou-BakrBelkaid –Tlemcen
- [2] Mokri Mohammed Zakaria, « Classification des images avec les réseaux de neurones convolutionnels », Abou Bakr Belkaid Tlemcen , 2017
- [3] Mehdjoubi Abdelkader,« Analyse du sentiments utilisants le deeplearning »,universite tahar moulay saida ,juin 2019
- [4] Abderrahmane Imane ,Segmentation de l'ulcère dans les lisions de carcinome, mémoire Master ,université de Bouira , 2017
- [5] Maïtine Bergounioux ,Introduction au traitement mathématique des images méthodes déterministes ,2015
- [6] Bekkouche Souad « Tatouage applique à l'imagerie médicale » ,université d'Oran ,mémoire pour l'obtenir de diplôme magistère
- [7] Emest Albert-weil, éléments de radiologie ,diagnostic et thérapeutique par les rayons x ,1906
- [8] Mati Nesrin ; LaouarDjahida,« Cryptage d'image médicale »,mémoire master en informatique ,université de jijel 2020
- [9] rabeb ben kahla et abdelwahabbe rkaoui et tarekmerzougi , « Méthode des éléments finis et techniques d'imagerie médicale en biomécanique osseuses »,2020
- [10] Julien Nauroy , « Traitement interactifs d'images radiologique et leur utilisation clinique ». Thèse de doctorant en spécialité d'informatique. UNIVERSITE PARIS-SUD ,2010
- [11] [Mathis Cormier](https://slideplayer.fr/user/1382577/) , « Organes des sens : L'ŒIL »
- [12] SLIMANI Kahina , « Segmentation d'image IRM par une technique basée sur le détecteur multi échelles de Canny ». Thèse de magistère en électronique. Université MOULOUD MAMMERI, TIZI-OUZOU,2010
- [13] Bennai Mohamed Tahar ,« Réalisation d'un système multi-agents adaptatifs pour l'imagerie médicale ». diplôme de Magister en Systèmes Informatiques et Génie Logiciel. Université M'HAMED BOUGARA-BOUMERDES,2013
- [14] Bernard Mazoyer. Guy Frija, Clara Delpas. Imagerie médicale .fondation pour la recherche médicale. www.frm.orgClara Delpas, 2002 ?
- [15] Charline D, **«** Rétinopathie diabétique **»,** 28 janvier 2019
- [16] SEKKIL Hicham Mohamed, MEBROUKI Mahmoud , « Etude comparative entre les différentes architectures des réseaux de neurones convolutifs (CNNs) pour la détection de la fatigue du conducteu »,ecolesuperieure en sciences applique telemcen 2021
- [17] William A.Taylor, What every engineer should know about artificial intelligence
- [18] Ben.coppin,Artificial intelligence illuminated ,2004
- [19] Gérard Fleury, Matthieu Gondran, Philippe Lacomme, Chafik Samir, Informatique decouverteInformatique - Découverte du Machine Learning - Les outils de l'apprentissage automatique
- [20] BELALEM ElhadjBrahim ,HAFIANEAbdelhakim, «Biometric System based on Neural Networks »,universiteKasdiMerbahOuargla 2019
- [21] ShashidharSoppin ,Essentials of Deep Learning and AI,Experience Unsupervised Learning
- [22] ALLAL Mohammed Anes, « Utilisation du deep learning dans la radio cognitive », Abou Bakr Belkaid – Tlemcen, 2018
- [23] Issam El Naqa, Martin J. Murphy, Machine and deep learning in oncology ,2022
- [24] YAGOUB Djamel Eddine, « Analyse d'images médicales, application à la catégorisation des types de tuberculose pulmonaire», ABDELHAMID IBN BADIS – MOSTAGANEM,2018
- [25] Claude Touzet, LES RESEAUX DE NEURONES ARTIFICIELS, INTRODUCTION AU CONNEXIONNISME,2016
- [26] HOUAZENE Sabrina et MANSOUR Souad, « Détéction des Scripts publicitaires à base d'apprentissage automatique profond »,Université Mouloud Mammeri de Tizi Ouzou ,2019
- [27] LOUAM ABDELHAK BILAL, « Deep Learning basé sur les méthodes de réduction pour la reconnaissance de visage », Mohamed Khaider de Biskra ,2019
- [28] Sellami Zineddine, « Optimisation du CNN par l'algorithme Génétique pour la Reconnaissance de Visage », Mohamed Khider de Biskra,2019
- [29] Siddharth Das, « CNN Architectures: LeNet, AlexNet, VGG, GoogLeNet, ResNet and more… », Nov 16, 2017
- [30] F. Nacer ,«Reconnaissance d'expression faciale à partir d'un visage réel», Université de 8 Mai 1945 Guelma, 2019
- [31] Tamer Becherrawy , Optique géométrique , 2006
- [32] W.F.A.Zimmermann , Les Phénoménes de la nature,1858
- [33] KLOUCHE BADIA, **«** Analyse et classification des images médicales *»,* **U**niversité des **S**ciences et de la Technologie d'Oran Mohamed Boudiaf, 2016
- [34] BELFILALI Hafida, « Système d'analyse des images couleur du fond d'œil pour la détection des éléments principaux de la rétine », Abou Bakr Belkaïd de Tlemcen,2018
- [35] Belmehdi Yousra et Messili Kenza, « Détection de pathologies pour l'aide au diagnostic en ophtalmologie »,SAAD DAHLAB de BLIDA,2020
- [36] Larbes Abdelkrim et Amrani Okba, « Une Approche Deep learning pour l'analyse des sentiments », Larbi Ben M'Hidi d'Oum El Bouaghi,2021
- [37] Medjdoubi Abdelkader, « L'ANALYSE DU SENTIMENT UTILISANT LE DEEP LEARNING », Dr. TAHAR MOULAY SAIDA,2019
- [38] Tayeb M'hamed et Saoudi Yasminaf, « Etude comparative de solutions de deep learning de classification d'images médicales », Université Mouloud Mammeri de Tizi-Ouzou,2019
- [39] Amar Amrouz,« Ensemble contre le cancer du sein »,11 aout 2021
- [40] [Gabriel Peyré](http://images.math.cnrs.fr/_gpeyre_.html),« LE TRAITEMENT NUMÉRIQUE DES IMAGES », 28 novembre 2011
- [41] Gitlow Lamoureaux,«Quel est la différence entre une image matricielle ou vectorielle»,29 Août 2014
- [42] Rafik BOUZELIFA , Seyfeddine ROUIMEL, « Reconnaissance des images avec les réseaux de neurones artificiels »,Université Mohammed Seddik Ben Yahia – Jijel,2019
- [43] [Henri Michel](https://ledatascientist.com/author/henri-michel/) , Introduction au Transfer Learning.
- [44] Hyacinth Ampadu, « Dropout in Deep Learning », Apr 25, 2021
- [45] Simon Corde, CLASSIFICATION D'IMAGES ET DÉTECTION D'OBJETS PAR CNN,26/2/2020

[46] Boughaba Mohammed et Boukhris Brahim, « L`apprentissage profond (Deep Learning) pour la classification et la recherche d'images par le contenu », UNIVERSITE KASDI MERBAH OUARGLA,2017

## **Résumé**

Le diabète est l'une des maladies les plus courantes dans le monde et l'une de ses complications est la rétinopathie diabétique, qui affecte la rétine en endommageant les vaisseaux sanguins de la rétine, entraînant la cécité. L'apprentissage profond est une partie de l'intelligence artificielle et de l'apprentissage automatique qui repose sur des réseaux de neurones artificiels. Il enseigne les ordinateurs. Il obtient des résultats bons et précis en termes d'images médicales.

Dans ce travail, nous proposons une application qui permet un diagnostic précoce de la rétinopathie diabétique afin d'aider le médecin à établir un diagnostic rapide et bon. On a utilisé des algorithmes d'apprentissage en profondeur spécifiquement dans les réseaux de neurones pour la classification les images de l'œil affecté, sain et le type de blessure. **Mots clés:** 

*Rétinopathie diabétique, L'apprentissage profond, l'intelligence artificielle, l'apprentissage automatique, réseaux de neurones artificiels, images médicales, classification d'images.* 

## Abstract

Diabetes is one of the most common diseases in the world and one of its complications is diabetic retinopathy, which affects the retina by damaging the blood vessels of the retina, causing blindness.

Deep learning is a part of artificial intelligence and machine learning that relies on artificial neural networks. He teaches computers. He gets good, accurate results in terms of medical images.Therefore, in this study, we propose an application that allows an early diagnosis of diabetic retinopathy in order to help the doctor establish a quick and good diagnosis. Deep learning algorithms were used specifically in neural networks for image classification classify the images of the affected and healthy eye and the type of injury.

## **Keywords:**

*Diabetic retinopathy, deep learning , intelligence artificial, machine learning , artificial neural networks, image classification.* 

 **ملخص** يعد مرض السكري من أكثر الامراض إنتشارا في العالم و من مضاعفاته إعتلال الشبكية السكري الذي يصيب شبكية العين بإتلاف الأوعية الدموية في الشبكية مما يؤدي إلى العمى. التعلم العميق هو جزء من الذكاء اإلصطناعي و التعلم اآللي حيث يعتمد على الشبكات العصبية االصطناعية .يقوم بتعليم أجهزة الكمبيوتر.حقق

لذلك نقترح في هذه الدراسة تطبيق يسمح بالتشخيص المبكر لإعتلال شبكية السكري من أجل مساعدة الطبيب على التشخيص السريع و الجيد . قمنا بإستخدام خوارزميات التعلم العميق بالتحديد بالشبكات العصبية لتصنيف الصور يصنف العين المصابة و السليمة و نوع اإلصابة .

**الكلمات المفتاحية** اعتالل الشبكية السكري ، التعلم العميق ، الذكاء االصطناعي ، التعلم اآللي ، الشبكات العصبية االصطناعية ، تصنيف الصور

نتائج جيدة ودقيقة في ما يخص الصور الطبية.